# **EVALUACIÓN DEL MOTOR Y DEL SISTEMA ELÉCTRICO DEL TÚNEL DE VIENTO DE LA I. U. PASCUAL BRAVO**

**JUAN PABLO MAZO ALZATE**

**INSTITUCIÓN UNIVERSIARIA PASCUAL BRAVO FACULTAD DE INGENIERÍA TECNOLOGÍA ELÉCTRICA MEDELLÍN 2022**

# **EVALUACIÓN DEL MOTOR Y DEL SISTEMA ELÉCTRICO DEL TÚNEL DE VIENTO DE LA I. U. PASCUAL BRAVO**

# **JUAN PABLO MAZO ALZATE**

**Trabajo de grado para optar al título de Tecnólogo en Electricidad**

**Asesor Técnico Jortin de Jesús Vargas Ortega Msc en Gestión de la Tecnología Educativa**

**Asesor Metodológico William Orozco Murillo Msc en Gestión Energética Industrial**

**INSTITUCIÓN UNIVERSIARIA PASCUAL BRAVO FACULTAD DE INGENIERÍA TECNOLOGÍA ELÉCTRICA MEDELLÍN 2022**

# **Contenido**

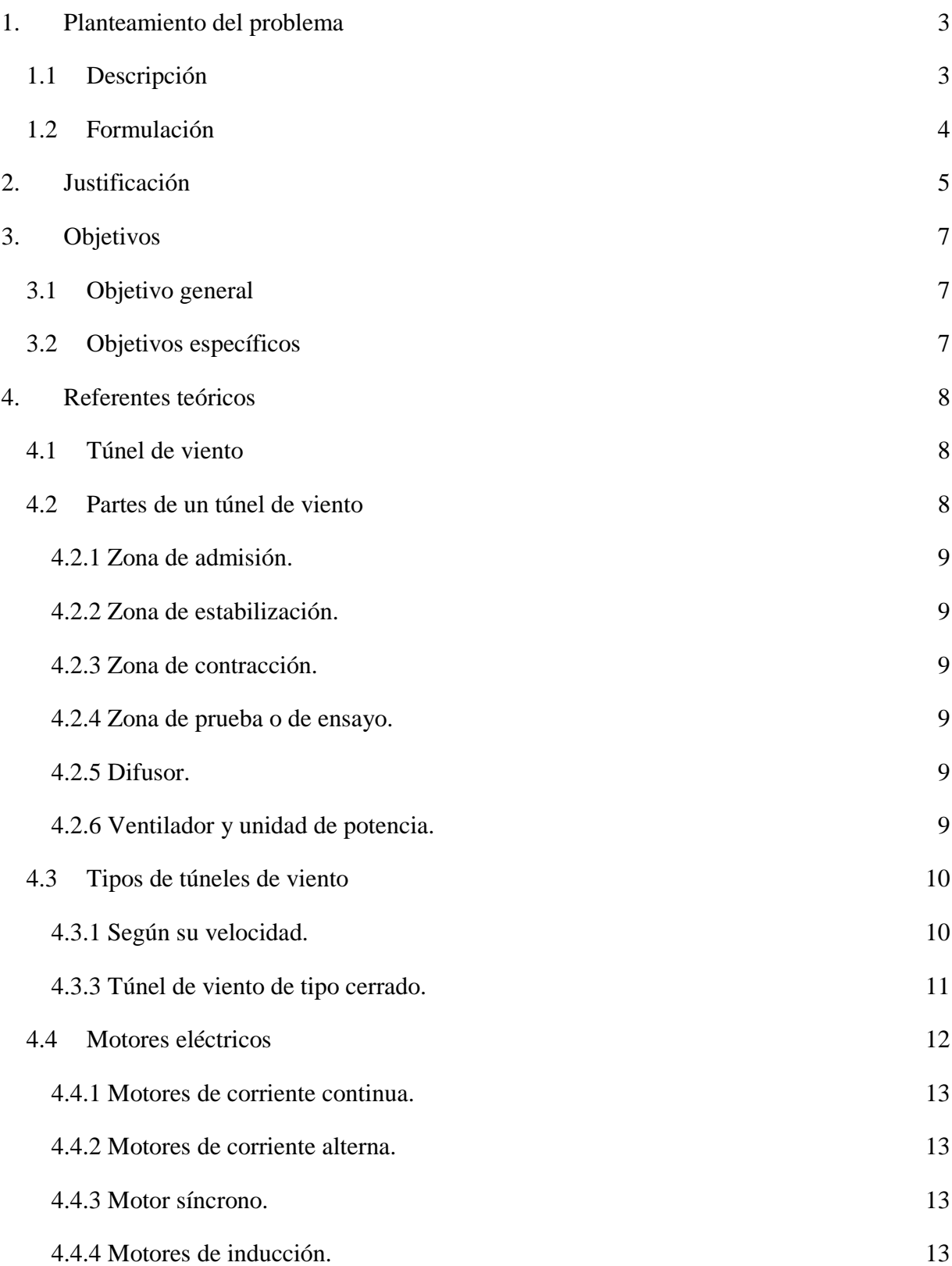

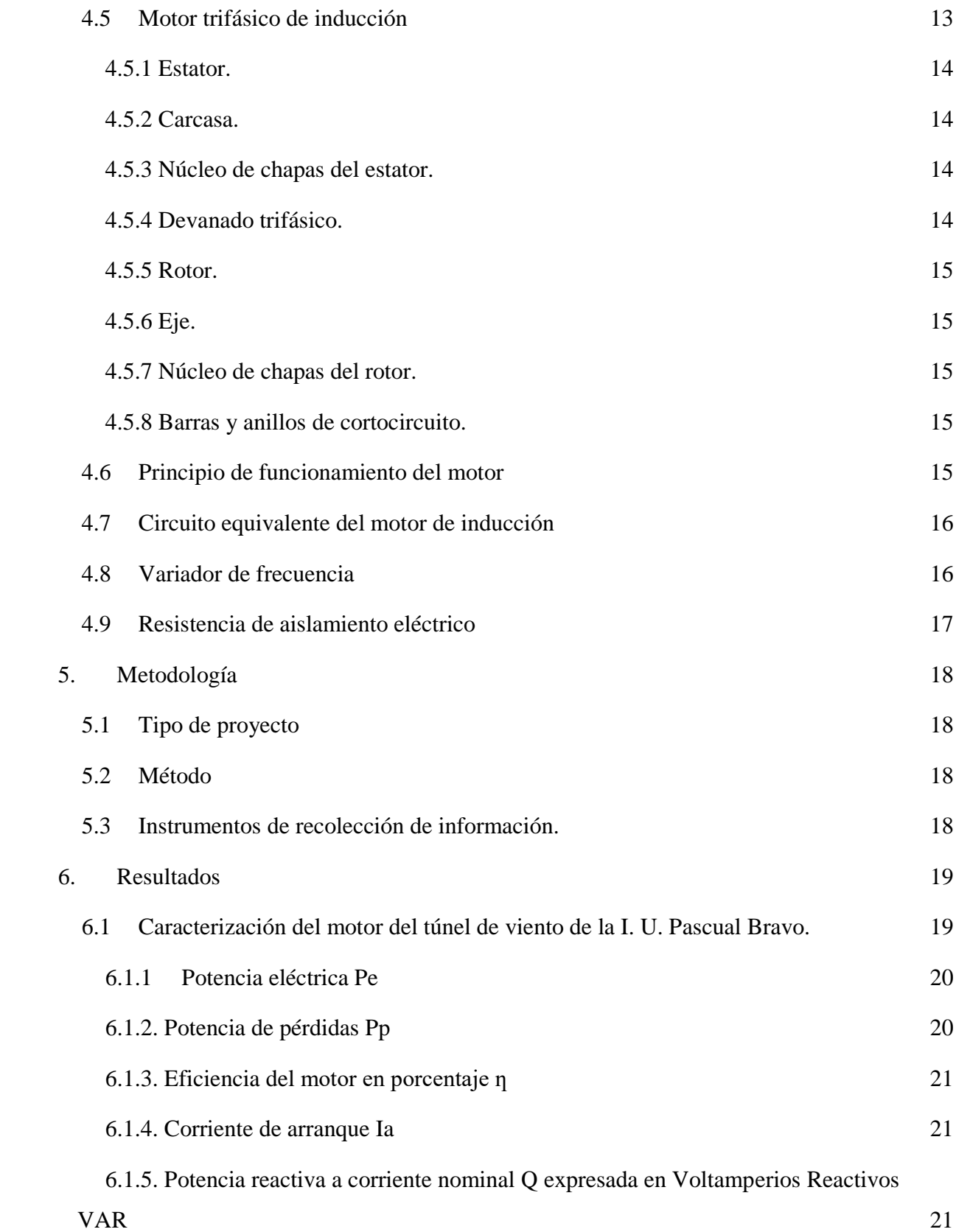

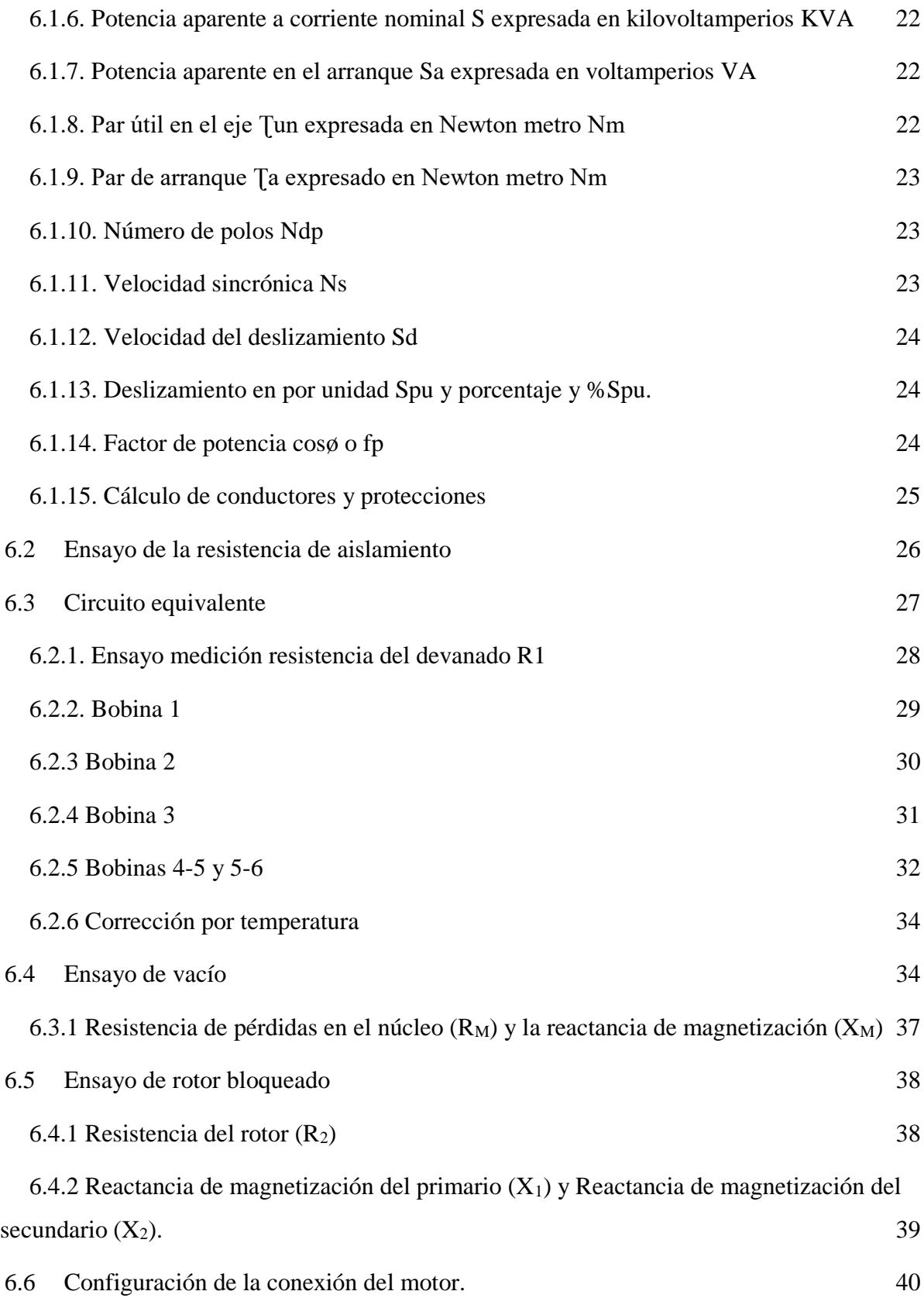

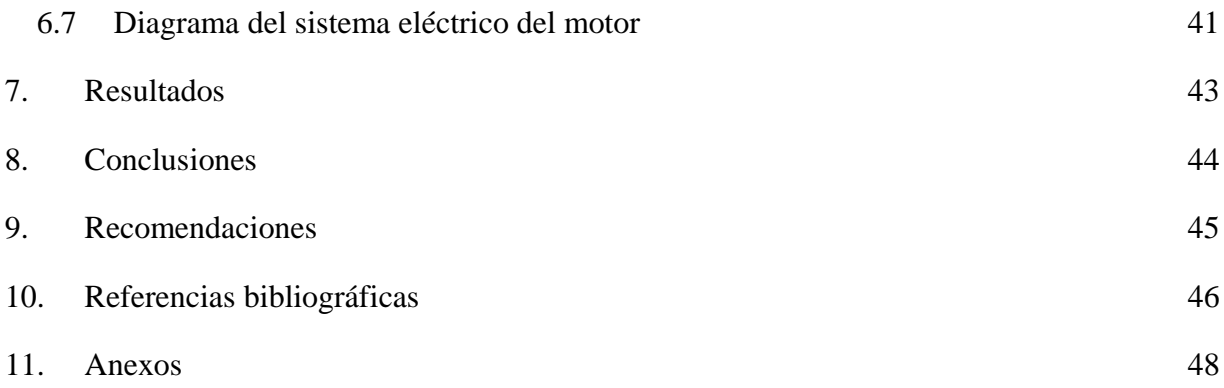

# **Lista de figuras**

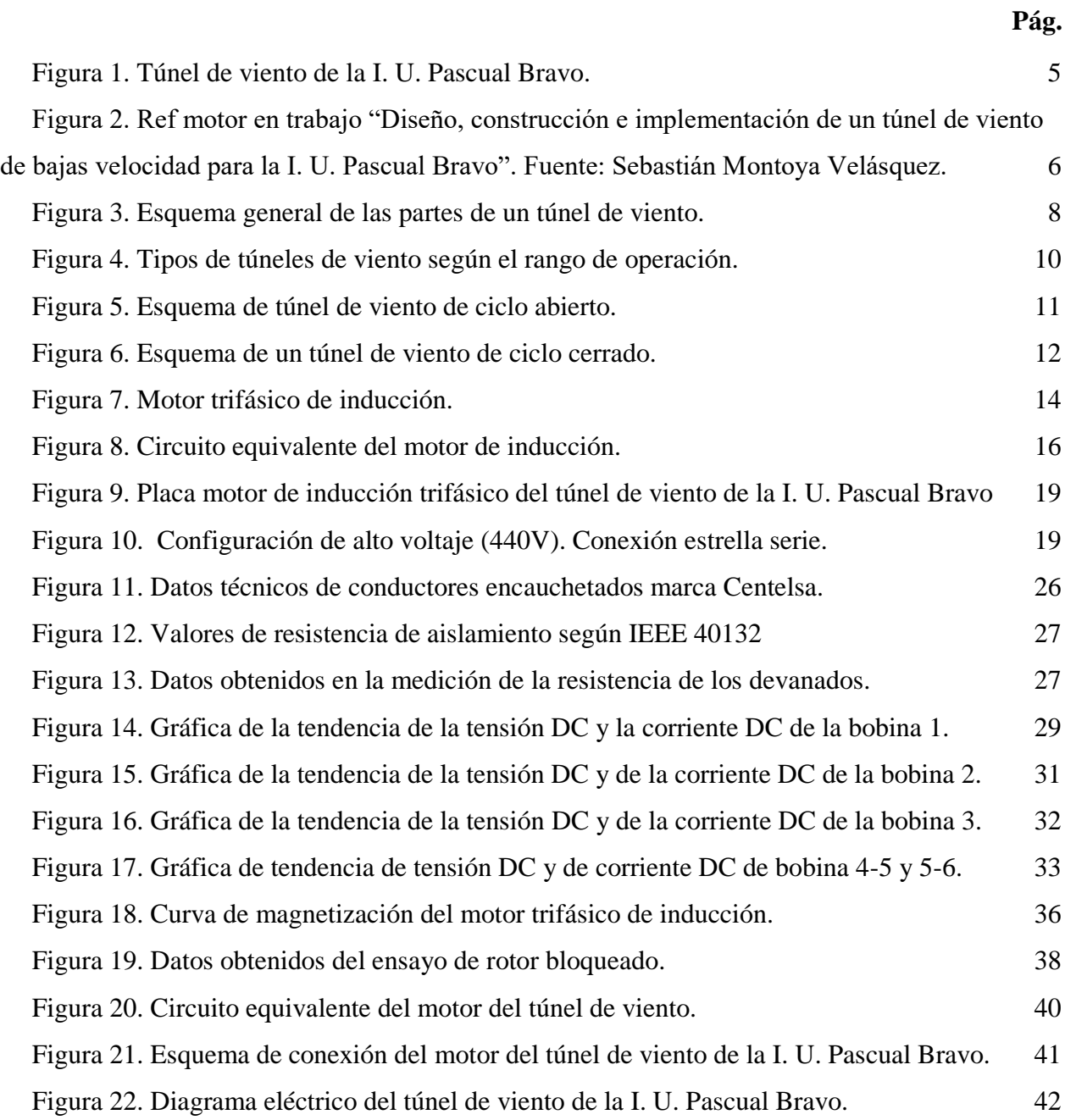

# **Lista de tablas**

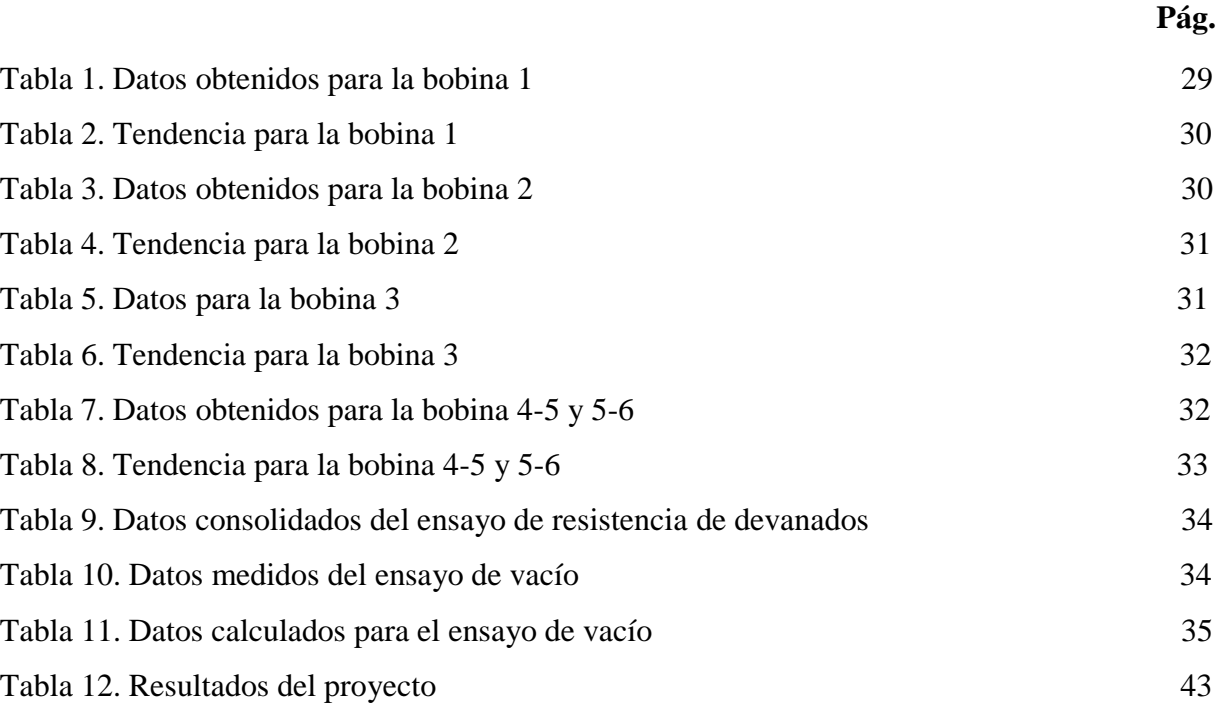

# **Lista de anexos**

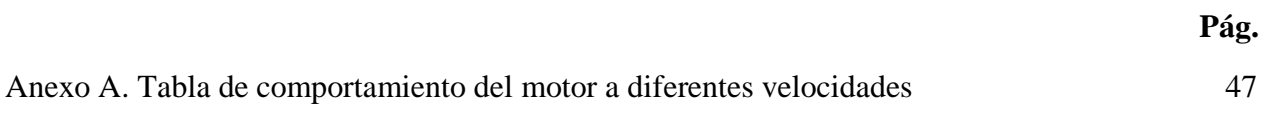

#### **Resumen**

# **EVALUACIÓN DEL MOTOR Y DEL SISTEMA ELÉCTRICO DEL TÚNEL DE VIENTO DE LA I. U. PASCUAL BRAVO**

# **JUAN PABLO MAZO ALZATE**

El constante cambio de las necesidades y requerimientos de la industria acarrea la evolución y correcto funcionamiento de las herramientas utilizadas por el ser humano, de forma que lo conlleven a comprender mejor el comportamiento de un fenómeno estudiado. Éste trabajo es la descripción de una serie de ensayos y cálculos realizados al túnel de viento de la Institución Universitaria Pascual Bravo, específicamente a su motor eléctrico, buscando saber si su estado es óptimo para su operación. Por un lado, se detalla la caracterización del motor desde su placa de características. Por otra parte, se detallan los ensayos de resistencia de aislamiento, de vacío, de cortocircuito y de resistencia del devanado con la intención de obtener el circuito equivalente y así poder determinar el comportamiento del motor a diferentes velocidades. También se realiza una prueba de funcionamiento al variador de frecuencia. Los resultados obtenidos de los ensayos y los cálculos permiten poner el motor en operación.

*Palabras claves*: Túnel de viento, circuito equivalente, motor eléctrico.

# **Abstract**

The constant change of the needs and requirements of the industry entails the evolution and correct functioning of the tools used by the human being, so that they involve him to better understand the behavior of a phenomenon studied. This work is the description of a series of tests and calculations made to the wind tunnel of the University Pascual Bravo, specifically to its electric motor, seeking to know if its condition is optimal for its operation. On the one hand, it details the characterization of the engine from its plate of characteristics. Furthermore, the insulation resistance, vacuum resistance, short circuit resistance and winding resistance tests are detailed in order to obtain the equivalent circuit and thus be able to determine the motor behavior at different speeds. An operating test is also performed on the frequency inverter. The test results and calculations allow the engine to be put into operation.

*Keyword*s: Wind tunnel, equivalent circuit, electric motor.

# **Glosario**

**Aerodinámica:** Parte de la mecánica que estudia el movimiento de los gases sobre los cuerpos estacionados y el comportamiento de los cuerpos que se mueven en el aire.

**Bobina**: Componente de un circuito eléctrico formado por un hilo conductor aislado y arrollado repetidamente, en forma variable según su uso.

**Cortocircuito:** Aumento brusco de intensidad en la corriente eléctrica de una instalación por la unión directa de dos conductores de distinta fase.

**Devanado**: Componente de un circuito eléctrico formado por un hilo conductor aislado y devanado repetidamente, en forma variable según su uso.

**Flujo:** Movimiento de un fluido.

### **Introducción**

Desde la fecha de nacimiento del Semillero de Investigación en Mantenimiento Aeronáutico (SIMA), en febrero de 2020, éste ha pretendido fortalecer las competencias investigativas de los estudiantes. En su qué hacer no solo confluyen estudiantes de la Tecnología en Gestión del Mantenimiento Aeronáutico, sino que también se convocan a estudiantes de las demás carreras de la universidad para qué, en un esfuerzo conjunto, se realicen proyectos que contribuyan al crecimiento personal, profesional, y que sus resultados sean de utilidad para la comunidad estudiantil pascualina. Este proyecto nace del esfuerzo y del interés de estudiantes de distintas carreras y del director del Semillero, el profesor Óscar David Henao Merchán, en recuperar el túnel de viento de la I. U. Pascual Bravo.

La realización del trabajo busca entregar a la comunidad estudiantil una herramienta pedagógica, que pueda contribuir en investigaciones en el área de la mecánica, mecánica automotriz, gestión del mantenimiento aeronáutico, materiales, y demás necesidades que puedan surgir con el pasar de los semestres.

Para este trabajo se va a evaluar el sistema generador de flujo aerodinámico del túnel de viento de la I. U. Pascual Bravo. El sistema generador consta de un motor eléctrico y un variador de frecuencia de los cuales no se conocen sus estados ya que, el túnel lleva mucho tiempo sin ser utilizado, y no existe un plan de mantenimiento en el que se pueda evidenciar que estas partes han sido revisadas periódicamente y que garanticen su estado óptimo.

La intervención al motor constará de un conjunto de ensayos, como ensayo de resistencia de aislamiento, con el cual se procura saber el estado de las bobinas del motor. También los ensayos de cortocircuito, de vacío, y de resistencia del devanado, para poder realizar el circuito equivalente del motor y saber su comportamiento a distintas características, como carga y frecuencia. También se realizará la caracterización del motor con la información obtenida de la placa de identificación, esto con el fin de realizar los cálculos de los conductores a utilizar.

1

Al momento de la redacción de este documento se desconoce la evolución que seguirá presentando la pandemia por covid-19 en la ciudad de Medellín, por lo que no se sabe si se podrá asistir con regularidad a los laboratorios de la universidad para poder realizar los ensayos mencionados anteriormente. Esto constituye la mayor limitación para del desarrollo normal del proyecto.

#### **1. Planteamiento del problema**

#### <span id="page-15-1"></span><span id="page-15-0"></span>**1.1 Descripción**

La importancia del buen estado de los motores eléctricos radica en diferentes puntos. Por ejemplo, una falla en un motor utilizado para un proceso de producción industrial se traduce en pérdidas económicas por el tiempo de inoperatividad (Fluke Corporation, 2014). Esa misma falla no implicaría tanta importancia en un motor utilizado para fines pedagógicos, como lo es el motor empleado para el funcionamiento del túnel de viento. Sin embargo, al momento de hablar de seguridad de las personas, no importa el sector en el cual sea usado el motor, este debe ser 100% seguro de operar.

Al no tener información más allá de los datos de la placa del motor, no se puede saber cuáles son algunos parámetros de funcionamiento a diferentes valores, por ejemplo, de frecuencia, que es lo que nos dará distintos valores de flujo aerodinámico.

Uno de los problemas más comunes en las averías de motores es la ruptura del aislamiento del bobinado (Fluke Corporation, 2014), que causa un cortocircuito en el devanado estatórico del motor, éste cortocircuito "usualmente se inicia con una indetectable falla en el aislamiento entre dos espiras adyacentes y progresivamente la falla crece hasta producir un cortocircuito involucrando un mayor número espiras" (Quiroga, 2009). Por su parte, los variadores pueden verse afectados "como resultado de la humedad, suciedad, aceite o grasa, corrosión, rayos, mal manejo y cualquier otra condición para la que fue diseñado el equipo" (ABB, s.f.) Del ensayo de la resistencia de aislamiento, que se cataloga como una prueba no destructiva, podemos obtener valores que nos permiten deducir si las bobinas del estator se encuentran en buen estado, y por lo tanto saber si el motor es óptimo para su funcionamiento, o, por el contrario, la prueba dirá si el motor se debe volver a bobinar, o en el caso más extremo hacer el cambio del motor.

Otros datos importantes que nos puede entregar el motor se obtienen desde la solución del circuito equivalente, y para poder solucionarlo se requieren otra serie de ensayos aplicables al motor para poder conocer el funcionamiento del motor en diferentes parámetros, como RPM, corrientes, potencias y pérdidas.

# <span id="page-16-0"></span>**1.2 Formulación**

¿El motor que actualmente posee el túnel de viento de la I. U. Pascual Bravo cuenta con las condiciones óptimas para su funcionamiento y con un plan de mantenimiento que permita garantizar la seguridad de las personas y operatividad del sistema?

### **2. Justificación**

<span id="page-17-0"></span>Aunque los túneles de viento normalmente se han asociado a la industria del transporte (aviación, automovilismo y ciclismo), sus aplicaciones han variado con el paso del tiempo. En Colombia se han utilizado estos túneles para el estudio de los fluidos en válvulas cardiacas mecánicas, ya que estos túneles permiten observar la "sensibilidad a los cambios geométricos de la válvula (objeto estudiado), diferencias de presión y turbulencias en el flujo, y además permite una fácil visualización" (Bustamante Osorno, y otros, 2008).

La variedad de aplicaciones en las que se puede investigar permite que el túnel de viento se convierta en una herramienta pedagógica trascendental porque desde la experimentación directa se pueden obtener importantes desarrollos para diferentes tipos de industrias.

La I. U. Pascual Bravo tiene un prototipo de túnel de viento en sus instalaciones, sin embargo, esta herramienta se encuentra actualmente en desuso.

<span id="page-17-1"></span>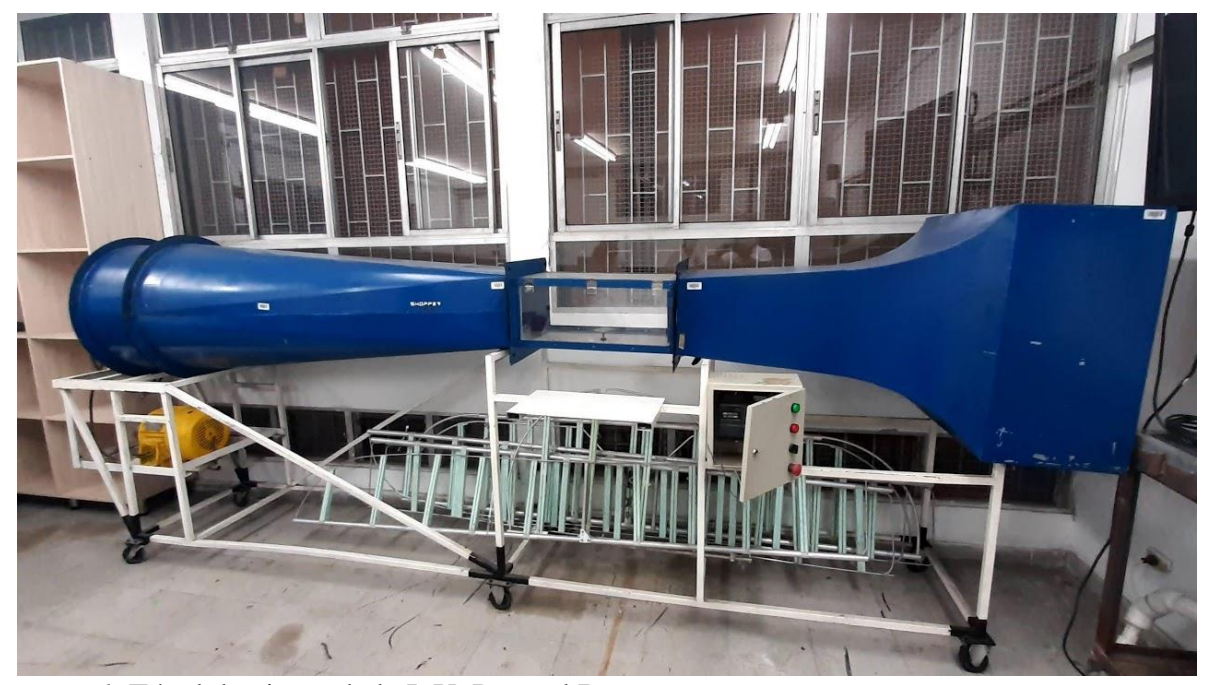

*Figura 1.* Túnel de viento de la I. U. Pascual Bravo*.* Fuente: Oscar David Henao Merchán.

Este modelo fue el resultado de un trabajo de grado llamado "diseño, construcción e implementación de un túnel de viento de bajas velocidad para la I.U. Pascual Bravo", y fue presentado en el año 2012. Dada su inoperatividad, y su inexistente mantenimiento, se desconoce el estado de las piezas que componen el túnel del viento.

En la figura 1 se puede apreciar que el túnel de viento posee un motor y un sistema de control de arranque del mismo y de variación de la frecuencia. Si bien en el trabajo de grado que evidenció la construcción del túnel se hizo referencia al motor eléctrico utilizado para la generación de flujo aerodinámico, no se hizo una labor de caracterización del motor, de modo que permitiera conocer más a fondo su funcionamiento, su comportamiento a diferentes niveles de frecuencia, sus datos para el cálculo de protecciones, y de conductores. Del variador de frecuencia no se encontraron datos.

#### 6.10 Motor

El túnel cuenta con un motor eléctrico el cual es el encargado de la fuerza y propulsión del ventilador. Con los cálculos obtenidos anteriormente, se establece por usar un motor de 3HP ya que este es capas de vencer la fuerza que genera el aire dentro del túnel, donde esta anclado en la parte inferior del túnel y hace la propulsión de la hélice por medio de poleas el cual se estableció una relación de 1.3:1 para que la hélice gire mas rápido y se genere mayor velocidad dentro del túnel.

#### Tabla 13 Especificaciones técnicas del motor

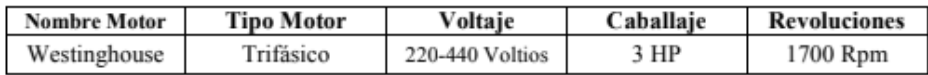

<span id="page-18-0"></span>*Figura 2.* Ref motor en trabajo "Diseño, construcción e implementación de un túnel de viento de bajas velocidad para la I. U. Pascual Bravo". Fuente: Sebastián Montoya Velásquez.

En el presente trabajo se pretende desarrollar toda la caracterización del motor para obtener información que permita mantener el túnel de viento tanto en niveles seguros para estudiantes y docentes, como en niveles operativos para la red eléctrica de la universidad.

# **3. Objetivos**

# <span id="page-19-1"></span><span id="page-19-0"></span>**3.1 Objetivo general**

Evaluar el motor del túnel de viento de la I. U. Pascual Bravo para la definición de su correcto funcionamiento.

# <span id="page-19-2"></span>**3.2 Objetivos específicos**

Comprobar el estado del aislamiento de las bobinas del motor. Caracterizar el motor a través de los datos de la placa. Realizar ensayos que permitan la puesta a punto del motor.

### **4. Referentes teóricos**

#### <span id="page-20-1"></span><span id="page-20-0"></span>**4.1 Túnel de viento**

"Un túnel de viento o túnel aerodinámico es una herramienta experimental para estudiar los efectos del flujo de aire sobre objetos o cuerpos sólidos. Con él se simulan las condiciones experimentales por el objeto en la situación real". (Mejía, 2012).

Su principal ventaja es la facilidad de repetición de los ensayos, lo que implica un ahorro en tiempo al momento de realizar una investigación. Por ejemplo, "en la fórmula 1 se pueden ensayar en el túnel alrededor del orden de 14.000 modificaciones en la aerodinámica al año". (Prada y Nogueira, 2006).

Aunque sus aplicaciones más conocidas son en la industria del automovilismo, como lo vimos anteriormente, y la aeronáutica, estas herramientas también se hacen importantes en sectores como la salud, el entretenimiento y la academia.

## <span id="page-20-2"></span>**4.2 Partes de un túnel de viento**

Aunque los tipos de esta herramienta pueden ser varios, entre ellos se conservan partes en común.

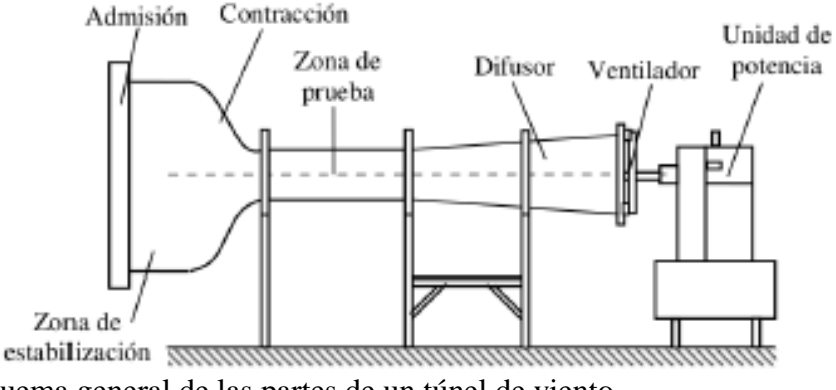

<span id="page-20-3"></span>*Figura 3.* Esquema general de las partes de un túnel de viento. Fuente: Diseño aerodinámico de un túnel de viento de bajas velocidades.

<span id="page-21-0"></span>**4.2.1 Zona de admisión.** Se comprende como "la entrada al conducto principal del túnel y su función es evitar la desestabilización de las corrientes de aire y la formación y propagación de turbulencias que se deben a cambios abruptos de la velocidad del viento". (Quispe González, Urchuhuaranga Esteban, & Chiroque Baldera, 2014).

<span id="page-21-1"></span>**4.2.2 Zona de estabilización.** Como su nombre lo indica, en esta zona del túnel se hace la estabilización del flujo del aire. Para ello, se cuentan con dos accesorios adicionales al interior de esta zona, que son el corrector de flujo y la rejilla de estabilización. Estos dos "permiten que el flujo entrante pueda pasar a la zona de contracción con un flujo uniforme y de poca turbulencia". (Quispe González, Urchuhuaranga Esteban, & Chiroque Baldera, 2014)**.**

<span id="page-21-2"></span>**4.2.3 Zona de contracción.** Esta "es una zona donde ocurre la disminución del área del paso del túnel y su función es acelerar el fluido y disminuir las variaciones de velocidad". (Quispe González, Urchuhuaranga Esteban, & Chiroque Baldera, 2014).

<span id="page-21-3"></span>**4.2.4 Zona de prueba o de ensayo**. En esta zona se ubica el objeto a estudiar. En esta sección "la velocidad de flujo alcanza su régimen de prueba, siendo las líneas de corriente uniformes y paralelas" (Quispe González, Urchuhuaranga Esteban, & Chiroque Baldera, 2014).

<span id="page-21-4"></span>**4.2.5 Difusor.** Su función se basa en "disminuir la velocidad de salida del flujo, gracias a un incremento del área de paso. Con esto, se aumenta paulatinamente la presión y se disminuye la velocidad del flujo, lo cual hace disminuir las pérdidas por fricción". (Quispe González, Urchuhuaranga Esteban, & Chiroque Baldera, 2014).

<span id="page-21-5"></span>**4.2.6 Ventilador y unidad de potencia.** Elementos que "proporcionan la fuerza necesaria para mover el aire a través del túnel de viento". (Quispe González, Urchuhuaranga Esteban, & Chiroque Baldera, 2014).

# <span id="page-22-0"></span>**4.3 Tipos de túneles de viento**

Los diferentes tipos de esta herramienta se catalogan con respecto a la velocidad que pueden generar o con respecto al diseño de su construcción.

<span id="page-22-1"></span>**4.3.1 Según su velocidad.** Para este criterio de selección se tiene en cuenta la velocidad del flujo que el aire alcanza en la cámara de prueba. Pueden ser:

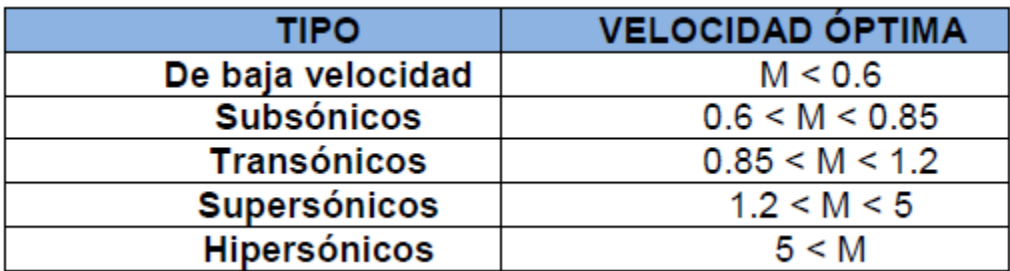

<span id="page-22-2"></span>*Figura 4.* Tipos de túneles de viento según el rango de operación. Fuente: Diseño y análisis computacional para túnel de viento de baja velocidad. Nota: M = Número de Mach.

Según su diseño de construcción los túneles de viento pueden ser:

**4.3.2 Túnel de viento de tipo abierto.** En esta configuración, un ventilador ubicado en uno de los extremos del túnel succiona el aire que ingresa por el extremo opuesto al ventilador. Este flujo atraviesa todo el túnel y es expulsado al exterior.

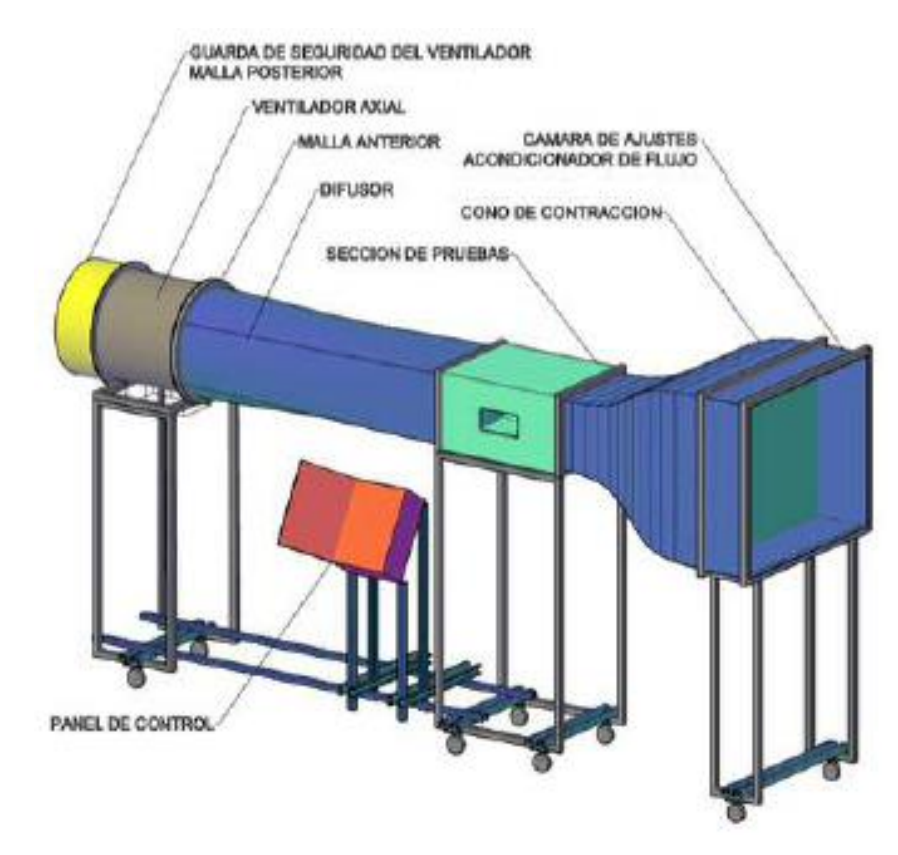

<span id="page-23-1"></span>*Figura 5.* Esquema de túnel de viento de ciclo abierto. Fuente: Diseño y manufactura de túnel de viento subsónico de circuito abierto.

<span id="page-23-0"></span>**4.3.3 Túnel de viento de tipo cerrado.** En este tipo de configuración el aire succionado por el ventilador recircula a través de todo el túnel. Este tipo de diseño suele ser más costoso, ya que requiere más material para su fabricación y herramientas, como sistemas de enfriamiento debido a que la fricción generada entre el aire y las paredes del túnel calientan el fluido.

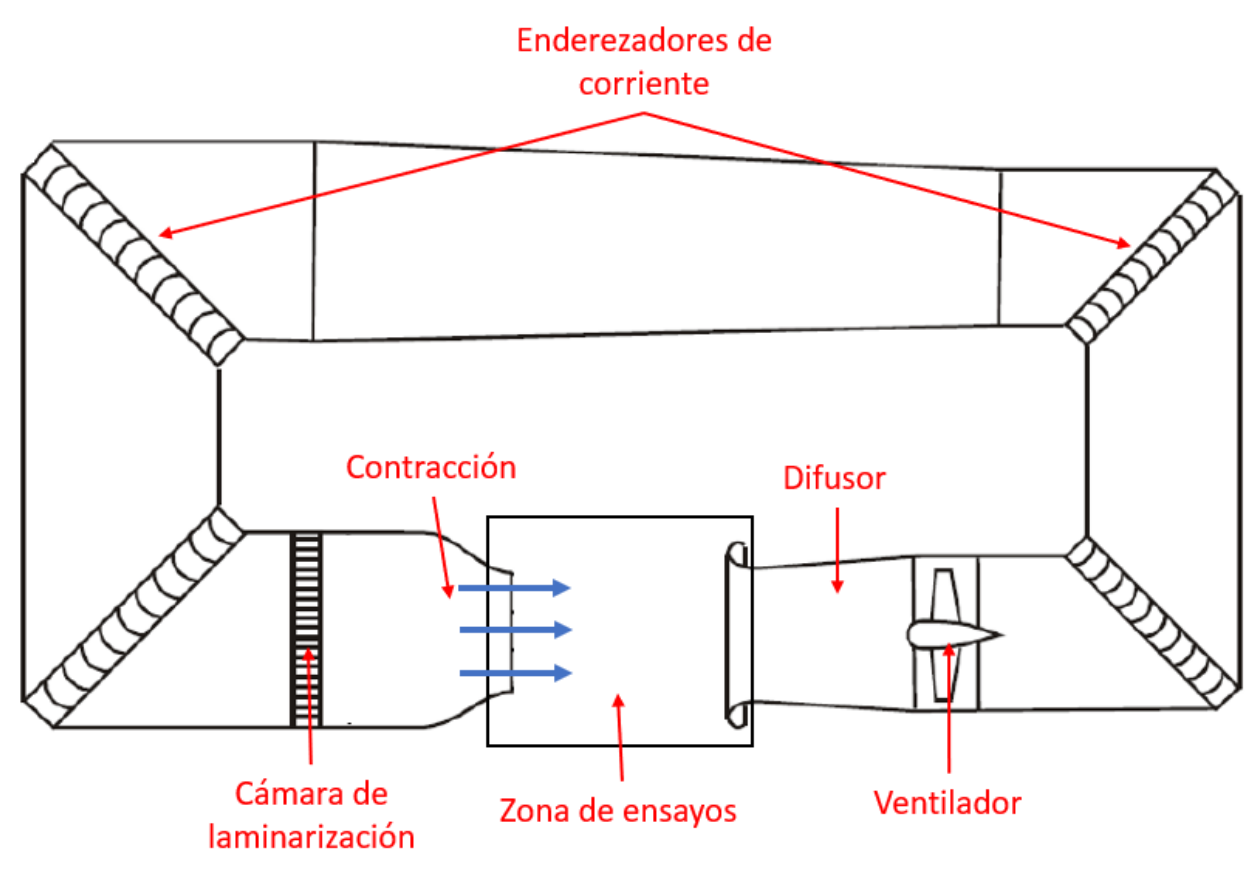

<span id="page-24-1"></span>*Figura 6.* Esquema de un túnel de viento de ciclo cerrado. Fuente: Tomado de https://www.aerodinamicaf1.com/2019/11/el-tunel-de-viento-en-la-formula-1/

# <span id="page-24-0"></span>**4.4 Motores eléctricos**

El motor eléctrico es una máquina que transforma la energía eléctrica en energía mecánica. El que se encuentra más comúnmente es el motor de inducción, porque "combina las ventajas de la utilización de la energía eléctrica –bajo costo, facilidad de transporte, limpieza, simplicidad de comando – con su construcción simple y su gran versatilidad de adaptación a las cargas de los más diversos tipos y mejores rendimientos" (WEG, 2016). Los más reconocidos son:

<span id="page-25-0"></span>**4.4.1 Motores de corriente continua.** Son motores de costo más elevado y, además de eso, precisan una fuente de corriente continua, o un dispositivo que convierta la corriente alterna común en continua. Pueden funcionar con velocidad ajustable, entre amplios límites y se prestan a controles de gran flexibilidad y precisión. Por eso, su uso es restricto a casos especiales en que estas exigencias compensan el costo mucho más alto de la instalación y del mantenimiento. (WEG, 2016).

<span id="page-25-1"></span>**4.4.2 Motores de corriente alterna.** Son los más utilizados, porque la distribución de energía eléctrica es hecha normalmente en corriente alterna. Los principales tipos son:

<span id="page-25-2"></span>**4.4.3 Motor síncrono.** "Funciona con velocidad fija, o sea, sin interferencia del deslizamiento, utilizado normalmente para grandes potencias debido a su alto costo en tamaños menores" (WEG, 2016).

<span id="page-25-3"></span>**4.4.4 Motores de inducción.** Funciona normalmente con una velocidad constante, que varía ligeramente con la carga mecánica aplicada al eje. Debido a su gran simplicidad, robustez y bajo costo, es el motor más utilizado de todos, siendo adecuado para casi todos los tipos de máquinas accionadas, encontradas en la práctica. Actualmente es posible el control de velocidad de los motores de inducción con el auxilio de convertidores de frecuencia. (WEG, 2016).

# <span id="page-25-4"></span>**4.5 Motor trifásico de inducción**

Esta máquina está compuesta, básicamente, por dos partes: el estator y el rotor.

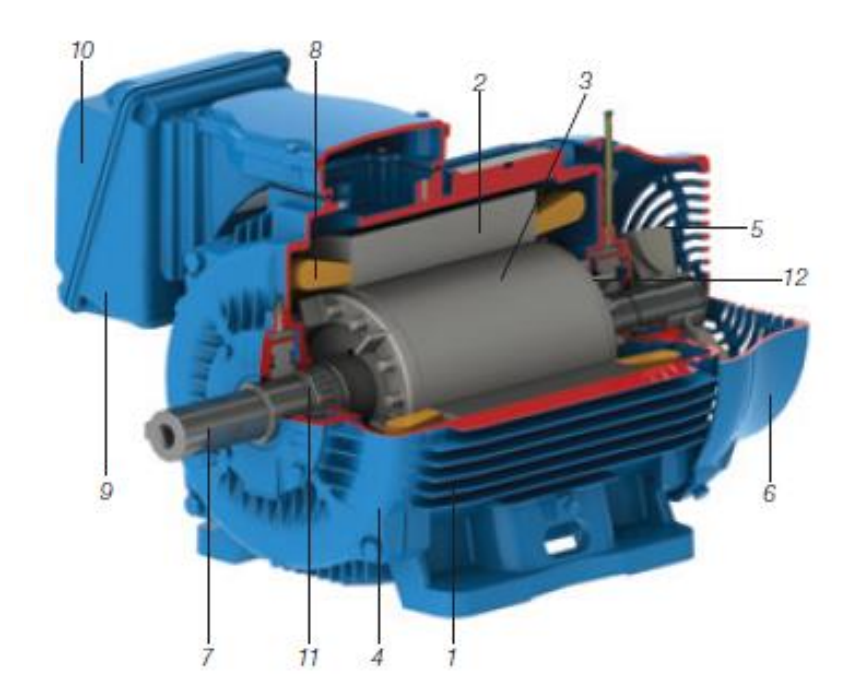

<span id="page-26-4"></span>*Figura 7.* Motor trifásico de inducción. Fuente: Motores eléctricos guía de especificación, WEG. Nota: 1. Carcasa; 2. Núcleo de chapas del estator; 3. Núcleo de chapas del rotor; 4. Tapa; 5. Ventilador; 6. Tapa deflectora; 7. Eje; 8. Devanado trifásico; 9. Caja de conexión; 10. Terminales; 11. Rodamientos; 12. Barras y anillos de cortocircuito.

<span id="page-26-0"></span>**4.5.1 Estator.** En esta parte del motor no hay un movimiento mecánico, pero sí magnético. Cumple la función de generar un campo magnético. Dentro del estator encontramos varias partes del motor, entre ellas:

<span id="page-26-1"></span>**4.5.2 Carcasa.** "Es la estructura de soporte del conjunto de construcción robusta en hierro fundido, acero o aluminio inyectado, resistente a la corrosión y normalmente con aletas" (WEG, 2016)

<span id="page-26-2"></span>**4.5.3 Núcleo de chapas del estator.** Esta parte del motor se construye en acero magnético.

<span id="page-26-3"></span>**4.5.4 Devanado trifásico.** "Tres conjuntos iguales de bobinas, una para cada fase, formando un sistema trifásico equilibrado ligado a la red eléctrica trifásica" (WEG, 2016).

<span id="page-27-0"></span>**4.5.5 Rotor.** Se llama así a la parte giratoria de la máquina. De acá depende la conversión de energía eléctrica en energía mecánica. Hay dos tipos de rotores, denominados rotor de Jaula de ardilla y rotor devanado. El primero "consiste en una serie de barras conductoras dispuestas entre ranuras labradas en la cara del rotor y cortocircuitado en cada extremo por anillos de cortocircuitado" (Chapman). En cuanto al rotor devanado Chapman dice lo siguiente:

Tiene un grupo completo de devanados trifásicos que son las imágenes especulares de los devanados del estator. Las fases de los devanados del rotor están usualmente conectadas en Y, y los extremos de los tres alambres del rotor están unidos a anillos rozantes dispuestos sobre el eje del rotor. (Chapman).

Dentro del rotor encontramos varias partes del motor, entre ellas:

<span id="page-27-1"></span>**4.5.6 Eje.** "Transmite la potencia mecánica desarrollada por el motor" (WEG, 2016).

<span id="page-27-2"></span>**4.5.7 Núcleo de chapas del rotor.** De iguales características a las que se encuentran en el estator.

<span id="page-27-3"></span>**4.5.8 Barras y anillos de cortocircuito.** Son de aluminio inyectado sobre presión en una única pieza.

#### <span id="page-27-4"></span>**4.6 Principio de funcionamiento del motor**

En una forma muy sintética, el funcionamiento se basa en lo siguiente: en la parte interna del estator se agrupan chapas de acero especial formando un bloque. Estas chapas tienen ranuras en donde se alojan las bobinas, las cuales se conectan a la instalación eléctrica. Cuando circula la corriente eléctrica, se generan campos electromagnéticos del tipo rotante, los cuales interaccionan con el rotor y generan la cupla motora que lo hace girar. (Farina, 2018).

#### <span id="page-28-0"></span>**4.7 Circuito equivalente del motor de inducción**

El circuito equivalente es la representación de una máquina eléctrica a través de un circuito eléctrico en el que su equivalencia se realiza a base de bobinas y resistencias. (Pineda Sánchez, 2012). La intención es modelar las principales imperfecciones de la máquina eléctrica y sus efectos se incluyen en el circuito modelado. (Chapman).

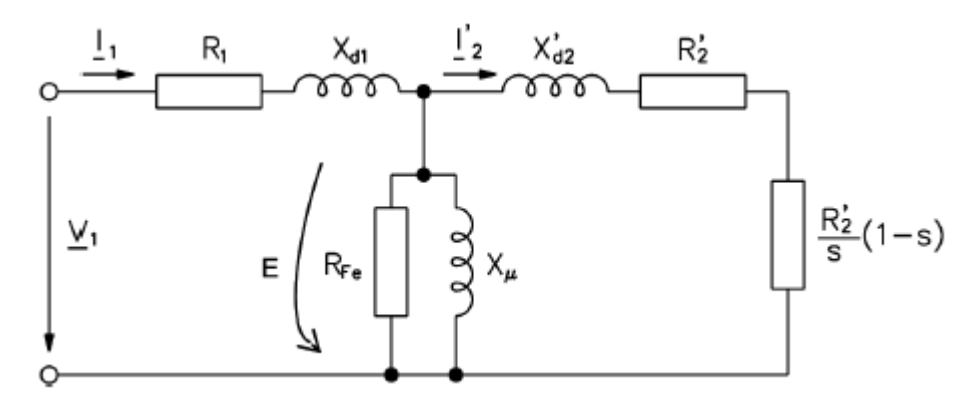

<span id="page-28-2"></span>*Figura 8.* Circuito equivalente del motor de inducción*.*  Fuente: Caracterización de motores de inducción para tracción ferroviaria a partir del circuito equivalente

De la representación del circuito equivalente de la figura 8 tenemos los siguientes datos:

- R1. Corresponde a las bobinas por fase que se encuentran en el estator o en el devanado del estator.
- I1. Correspondiente a la corriente que circula por el devanado del estator del motor.
- Xd1. Reactancia por fase del devanado del estator.
- I´2. Corriente que circula por el rotor del motor.
- R<sup>'</sup><sub>2</sub>. Resistencia del rotor del motor.
- $X'_{d2}$ . Reactancia por fase del rotor del motor.
- $(R'_{2}/S)$ 1-s. Representa la carga acoplada al motor.

# <span id="page-28-1"></span>**4.8 Variador de frecuencia**

Un variador de frecuencia es un elemento que regula la velocidad de los motores eléctricos para que la electricidad que llega al motor se ajuste a la demanda real de la aplicación, reduciendo el consumo energético del motor entre un 20% y un 70%. (ABB, s.f.).

## <span id="page-29-0"></span>**4.9 Resistencia de aislamiento eléctrico**

La resistencia eléctrica es la oposición de un material al paso de la corriente eléctrica, su unidad de medida es el ohm, simbolizado con la letra griega omega Ω. La resistencia de aislamiento se define como la resistencia que ofrece un aislamiento al aplicarle un voltaje de corriente directa durante un tiempo dado. (Flores, 2016).

#### **5. Metodología**

#### <span id="page-30-1"></span><span id="page-30-0"></span>**5.1 Tipo de proyecto**

# Experimental

Siguiendo los lineamientos del autor Roberto Hernández-Sampieri en su libro Metodología de la investigación, debido a que se va a tratar de mejorar un diseño existente, del cual se desconoce su estado, se trata de un proyecto de desarrollo experimental.

# <span id="page-30-2"></span>**5.2 Método**

#### Deductivo

Verificar el estado del aislamiento de las bobinas del motor. Solicitud de espacio al laboratorio de máquinas eléctricas y solicitud de acompañamiento al laboratorista del laboratorio de máquinas eléctricas.

Caracterizar el motor a través de los datos de placa.

Realizar los ensayos de vacío, de resistencia de aislamiento y de cortocircuito.

Desarrollar el circuito equivalente del motor.

# <span id="page-30-3"></span>**5.3 Instrumentos de recolección de información.**

**5.3.1. Fuentes primarias**. Observación experimental de los datos obtenidos en los ensayos realizados, asesorías con docentes y con director de Semillero SIMA.

**5.3.2. Fuentes secundarias**. Material bibliográfico como libros y revistas digitales, manuales de uso y mantenimiento de fabricantes, catálogos, hemerotecas.

# **6. Resultados**

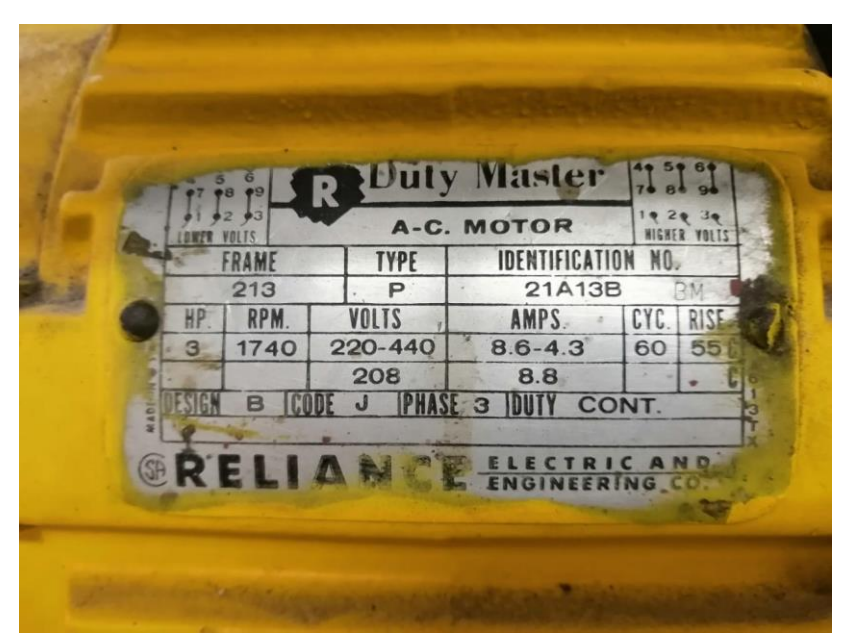

# <span id="page-31-1"></span><span id="page-31-0"></span>**6.1 Caracterización del motor del túnel de viento de la I. U. Pascual Bravo.**

<span id="page-31-2"></span>*Figura 9*. Placa motor de inducción trifásico del túnel de viento de la I. U. Pascual Bravo

El siguiente diagrama es para la conexión a 440V, con una corriente nominal I de 4.3A. Dada la conexión entregada por la placa del motor se tiene una estrella serie.

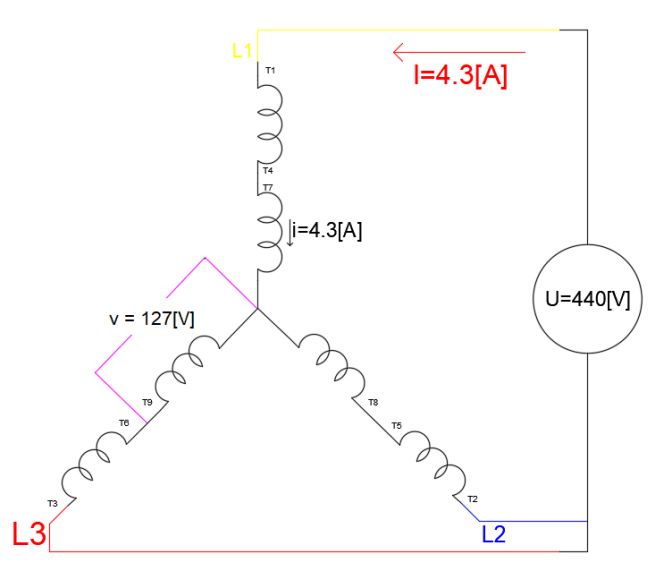

<span id="page-31-3"></span>*Figura 10.* Configuración de alto voltaje (440V). Conexión estrella serie.

#### <span id="page-32-0"></span>**6.1.1 Potencia eléctrica Pe**

 $Pe = \sqrt{3} \times U \times I \times \cos \phi$  (1)  $Pe = \sqrt{3} \times 440 \times 4.3 \times 0.8$  $Pe = 2261.632102$ 

De la ecuación 1 se tiene que U es tensión de línea expresada en voltios V; I es corriente de línea expresada en amperios A; cosø es factor de potencia y Pe es potencia eléctrica expresada en vatios W.

#### <span id="page-32-1"></span>**6.1.2. Potencia de pérdidas Pp**

$$
Pp = Pe - Pu
$$
 (2)

Donde Pp es la potencia de pérdidas expresada en vatios W; Pe es la potencia eléctrica expresada en vatios W; Pu es la potencia útil expresada en vatios W.

La potencia útil Pu, es la que encontramos en la placa del motor. En algunos motores se relaciona en caballos de fuerza Hp. Para el motor del túnel de viento esta potencia es de 3 Hp. 1 Hp equivale a 745,7 W

Se convierten Hp a vatios W:  $Pu = 3 \times 745,7$  $Pu = 2237,1$ 

Se halla la potencia de pérdidas. Pp = 2621,632102 − 2237,1 Pp = 384,5321023

# <span id="page-33-0"></span>**6.1.3. Eficiencia del motor en porcentaje ƞ**

$$
\eta = \frac{p_u}{p_e} \times 100
$$
  
\n
$$
\eta = \frac{2.2}{2.6} \times 100
$$
  
\n
$$
\eta = 84.61\%
$$
 (3)

Pu y Pe en esta fórmula se expresaron en kilovatios kW

El motor tiene una eficiencia del 84.61 %

# <span id="page-33-1"></span>**6.1.4. Corriente de arranque Ia**

Letra código del motor: J

La cantidad de KVA por caballo con el rotor bloqueado en este tipo de motores está en el rango 7.1 – 7.99

$$
Ia = \frac{\frac{\text{(KVA)}}{\text{Hp}} \times \text{Hp} \times 1000}{\sqrt{3} \times \text{U}}
$$
\n
$$
Ia = \frac{7.99[\frac{\text{KVA}}{\text{Hp}}] \times 3 \times 1000}{\sqrt{3} \times 440}
$$
\n
$$
Ia = 31.45246807
$$
\n(4)

Donde Hp son caballos de fuerza y U es tensión de línea expresada en voltios V.

# <span id="page-33-2"></span>**6.1.5. Potencia reactiva a corriente nominal Q expresada en Voltamperios Reactivos VAR**

$$
Q = \sqrt{3} \times U \times I \times \text{Sen}(\emptyset)
$$
  
\n
$$
\emptyset = \cos^{-1}(0.8)
$$
  
\n
$$
\emptyset = 36.8698
$$
\n(5)

$$
Q = \sqrt{3} \times 440 \times 4.3 \times \text{Sen}(36.8698)
$$
  
Q = 1966.224

Donde U es tensión de línea expresada en voltios V, I es corriente de línea expresada en amperios A.

## <span id="page-34-0"></span>**6.1.6. Potencia aparente a corriente nominal S expresada en kilovoltamperios KVA**

$$
S = \sqrt{Pe^2 + Q^2}
$$
  
\n
$$
S = \sqrt{(2621.632102)^2 + (1966.224077)^2}
$$
  
\n
$$
S = 3277.040128 = 3.2
$$
 (6)

Donde Pe es potencia eléctrica expresada en vatios W y Q es potencia reactiva expresada en voltamperios reactivos VAR

### <span id="page-34-1"></span>**6.1.7. Potencia aparente en el arranque Sa expresada en voltamperios VA**

$$
Sa = \sqrt{3} \times U \times Ia
$$
  
\n
$$
Sa = \sqrt{3} \times 440 \times 31.45246807
$$
  
\n
$$
Sa = 23970 VA = 23.9 KVA
$$
 (7)

Donde U es tensión de línea expresada en voltios V y Ia es corriente de arranque expresada en amperios A.

# <span id="page-34-2"></span>**6.1.8. Par útil en el eje Ʈun expresada en Newton metro Nm**

$$
\begin{aligned} \text{Tun} &= \frac{\text{Pu}}{\omega} \\ \omega &= 2\pi \times \frac{\text{Nr}}{60} \\ \omega &= 2\pi \times \frac{1740}{60} \end{aligned} \tag{8}
$$

 $ω = 182.2123739$  $Tun =$ 2237.1 182.2123739  $Tun = 12.277$ 

Donde Pu es potencia útil expresada en vatios W y  $\omega$  es velocidad angular expresada en Radianes por segundo Rad/s; y Nr es la velocidad rotórica expresada en revoluciones por minuto RPM.

## <span id="page-35-0"></span>**6.1.9. Par de arranque Ʈa expresado en Newton metro Nm**

El motor del túnel de viento es de diseño tipo B, por lo que su par de arranque es entre 1.4 y 1.6 veces su par útil. Entonces se tiene:

$$
Ta = 1.6 \times Tun
$$
  
\n
$$
Ta = 1.6 \times 12.277
$$
  
\n
$$
Ta = 19.643
$$
 (10)

Donde Țun es el par útil en el eje expresado en Newton metro Nm.

# <span id="page-35-1"></span>**6.1.10. Número de polos Ndp**

$$
Ndp = \frac{120 \times f}{RPM}
$$
  
\n
$$
Ndp = \frac{120 \times 60}{1740}
$$
  
\n
$$
Ndp = 4.137 (4 \text{ polos por fase})
$$
 (11)

### <span id="page-35-2"></span>**6.1.11. Velocidad sincrónica Ns**

$$
Ns = \frac{120 \times f}{Ndp}
$$
  
\n
$$
Ns = \frac{120 \times 60}{4}
$$
 (12)

Donde Ns es la velocidad sincrónica expresada en revoluciones por minuto RPM.

# <span id="page-36-0"></span>**6.1.12. Velocidad del deslizamiento Sd**

 $Sd = Ns - Nr$  (13)  $Sd = 1800 - 1740$  $Sd = 60$ 

De la ecuación se tiene que Sd, Ns y Nr están expresada en RPM.

# <span id="page-36-1"></span>**6.1.13. Deslizamiento en por unidad Spu y porcentaje y %Spu.**

\n
$$
Spu = \frac{Ns - Nr}{Ns}
$$
\n
$$
Spu = \frac{1800 - 1740}{1800}
$$
\n
$$
Spu = 0.0333
$$
\n
$$
%Spu = Spu \times 100
$$
\n
$$
%Spu = 0.0333 \times 100
$$
\n
$$
%Spu = 3.3\%
$$
\n

# <span id="page-36-2"></span>**6.1.14. Factor de potencia cosø o fp**

$$
cos\phi = \frac{Pu}{\sqrt{3} \times U \times I \times \eta}
$$
\n(15)\n  
\n
$$
\eta = \frac{Pu}{Pe}
$$
\n(16)\n  
\n
$$
\eta = \frac{2.2}{2.6}
$$
\n
$$
\eta = 0.8
$$
\n
$$
cos\phi = \frac{2237.1}{\sqrt{3} \times 440 \times 4.3 \times 0.8}
$$

Donde P es potencia útil expresada en vatios W, U es tensión de línea expresada en voltios V, I es corriente de línea expresada en amperios A y n la eficiencia del motor.

# <span id="page-37-0"></span>**6.1.15. Cálculo de conductores y protecciones**

Para el cálculo de los conductores se utilizarán los siguientes datos de placa:

 $U = 220$  $Hp = 3 = 2231.7 = Pu$  $fp = 0.8$ 

Donde U es voltaje de línea expresado en voltios V, Hp son caballos de fuerza convertidos a vatios W que es lo mismo que la potencia útil Pu.

Procedemos con el cálculo de la corriente operativa Iop, que se determina como el 125 % de la corriente de línea Il.

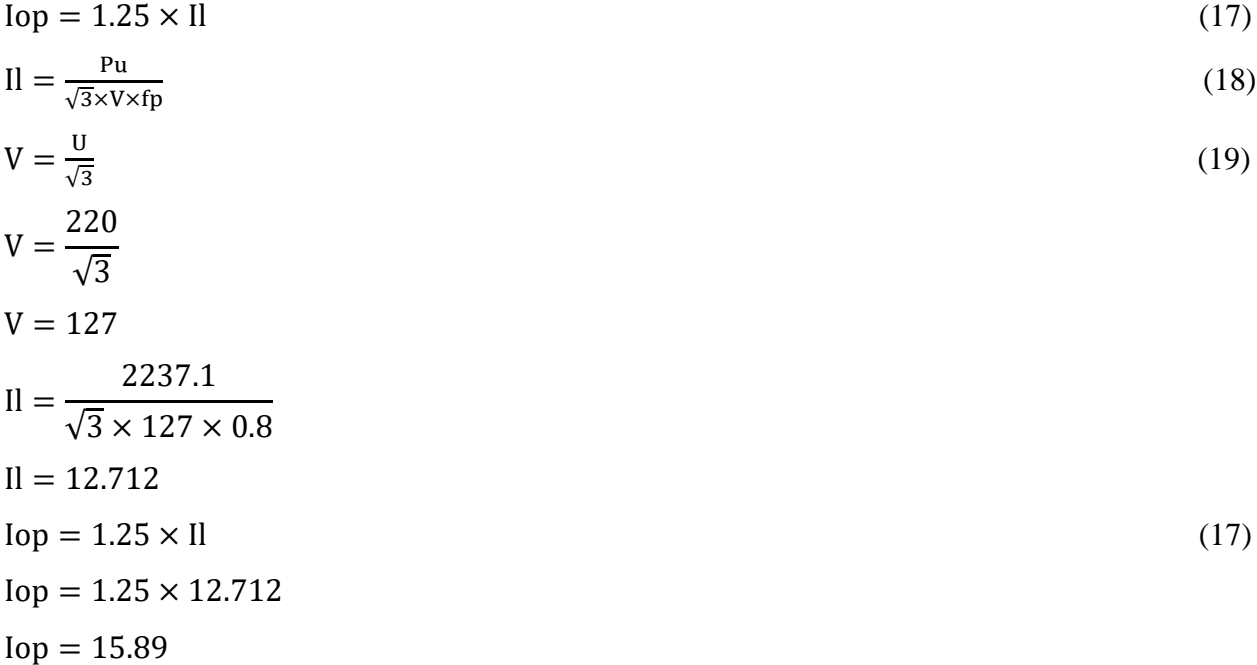

Donde Pu es la potencia útil expresada en vatios W, V es voltaje de fase expresado en voltios V, y fp es factor de potencia.

Por lo tanto, el conductor sugerido es calibre 14, dado que, según los datos del fabricante, son aptos para trabajar a capacidades de más de 15,89 amperios.

| 1. Conductor<br>Calibre<br>Diámetro |      | Número de          | <b>Diámetro</b><br>del<br>Núcleo | <b>Diámetro</b><br><b>Exterior</b> | Peso Total | <b>Resistencia DC</b> | Capacidad de<br>Corriente (A) |                |
|-------------------------------------|------|--------------------|----------------------------------|------------------------------------|------------|-----------------------|-------------------------------|----------------|
|                                     |      | <b>Conductores</b> |                                  |                                    | Aproximado | $a 20^{\circ}$ C      |                               |                |
| <b>AWG</b>                          | mm   | No                 | mm                               | mm                                 | kg/km      | Ohm/Km                | $*$                           | (**)           |
|                                     |      | 2                  | 2,34                             | 6,66                               | 62         |                       | 10                            | $\overline{7}$ |
| 18                                  | 1,17 | 3                  | 2,52                             | 7,05                               | 74         | 21,42                 |                               |                |
|                                     |      | 4                  | 2,82                             | 7,71                               | 90         |                       |                               |                |
|                                     |      | $\overline{2}$     | 2,96                             | 7,28                               | 79         |                       | 13                            | 10             |
| 16                                  | 1,48 | 3                  | 3,19                             | 7,72                               | 96         | 13,45                 |                               |                |
|                                     |      | $\overline{4}$     | 3,57                             | 8,46                               | 117        |                       |                               |                |
| 14                                  |      | 2                  | 3,78                             | 8,10                               | 105        |                       |                               |                |
|                                     | 1,89 | 3                  | 4,07                             | 8.60                               | 130        | 8,44                  | 25                            | 20             |
|                                     |      | 4                  | 4,56                             | 9,45                               | 160        |                       |                               |                |

<span id="page-38-1"></span>*Figura 11.* Datos técnicos de conductores encauchetados marca Centelsa. Fuente: tomado de https://www.centelsa.com/pdf/Cables-Flexibles.pdf

La protección que usará será un taco tipo riel de tres polos de 20 amperios.

### <span id="page-38-0"></span>**6.2 Ensayo de la resistencia de aislamiento**

Este ensayo se realiza para verificar que el aislamiento de las bobinas se encuentre en buen estado. Consiste en inyectar tensión DC a cada una de las bobinas del motor y por ley de ohm realizar la medición de la resistencia con respecto a tierra. El valor de la resistencia obtenida está normalizado en la IEEE 43-2013.

| <b>Nominal Rating</b><br>of Equipment (Volts) | Minimum Test Voltage<br>(DC) | Recommended<br>Minimum<br><b>Insulation Resistance</b><br>(Megohms) |
|-----------------------------------------------|------------------------------|---------------------------------------------------------------------|
| 250                                           | 500                          | 25                                                                  |
| 600                                           | 1,000                        | 100                                                                 |
| 1,000                                         | 1,000                        | 100                                                                 |
| 2,500                                         | 1,000                        | 500                                                                 |
| 5,000                                         | 2,500                        | 1,500                                                               |
| 8,000                                         | 2,500                        | 2,500                                                               |
| 15,000                                        | 2,500                        | 5,000                                                               |
| 25,000                                        | 5,000                        | 10,000                                                              |
| 34,000                                        | 5,000                        | 100,000                                                             |
| 46,000 and above                              | 5.000                        | 100,000                                                             |

<span id="page-39-1"></span>*Figura 12.* Valores de resistencia de aislamiento según IEEE 40132 Fuente: Tomado de https://electrotec.pe/blog/MegohmetroNEW

Según los datos de la figura 12, el voltaje a inyectar en el motor es de 500V, ya que se asume 250V como la capacidad nominal del equipo. Para garantizar que el estado de las bobinas sea óptimo la resistencia debe estar por debajo de los 25 megohmios. Los datos medidos por el equipo son los siguientes:

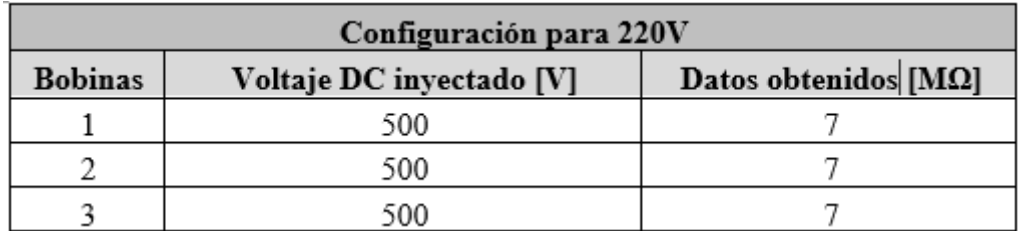

<span id="page-39-2"></span>*Figura 13.* Datos obtenidos en la medición de la resistencia de los devanados. Fuente: Diseño propio.

Dados los resultados que entregó el ensayo se deduce que el motor se encuentra en óptimo estado y, por lo tanto, puede ser utilizado.

### <span id="page-39-0"></span>**6.3 Circuito equivalente**

Para obtener el circuito equivalente se aplicaron tres ensayos en el laboratorio de la I.U. Pascual Bravo. Los ensayos llevados a cabo fueron: medición de la resistencia del devanado, ensayo de vacío y ensayo de rotor bloqueado.

#### <span id="page-40-0"></span>**6.2.1. Ensayo medición resistencia del devanado R1**

Este método consiste en aplicar diferentes niveles de tensión DC a cada uno de los devanados del motor. En cada punto de tensión aplicada se mide la corriente obtenida. El límite de tensión a aplicar es el que entregue la corriente nominal. Una vez se obtiene la corriente nominal con el valor de tensión con que se obtuvo, se procede a calcular la resistencia a través de ley de ohm. Este procedimiento se aplicada a cada una de las bobinas. Con los datos de las resistencias de cada una de las bobinas se obtiene una única resistencia DC promedio, y con esta última se obtiene la resistencia AC, aplicando la corrección por efecto piel. La fórmula es:

$$
R_{AC} = 1.1 \times R_{DCprom} \tag{20}
$$

Donde R<sub>AC</sub> es resistencia en corriente alterna expresada en ohmios  $Ω$ , R<sub>DCprom</sub> es resistencia promedio con corriente directa expresada en ohmios Ω.

Por último, dada la variación en la resistencia que presenta el cobre por efecto de la temperatura, se aplica a  $R_{AC}$  la corrección por temperatura, y así se obtiene  $R_1$ . La fórmula para la corrección por temperatura es la siguiente:

$$
R_1 = R_{AC}[1 + 0.0039(T_F - T_A)]
$$
\n(21)

Donde R1 es la resistencia del primario expresada en ohmios Ω, RAC es la temperatura sin corrección expresada en ohmios  $\Omega$ , 0.0039 es el coeficiente de temperatura del cobre, T<sub>F</sub> es la temperatura final en grados centígrados  $C$  y  $T_A$  es la temperatura ambiente en grados centígrados.

Se utiliza una fuente de tensión variable DC comenzando desde 0 voltios. La fuente de tensión utilizada en este ensayo solo inyectaba 3 voltios, y en este nivel de tensión no se llegaba al nivel de corriente nominal. Para llegar al nivel de corriente requerido se aplicó la opción tendencia de Excel a los datos que se lograron obtener con la fuente utilizada.

# <span id="page-41-0"></span>**6.2.2. Bobina 1**

| <b>Tensión DC [V]</b> | Corrientes obtenidas [A] |
|-----------------------|--------------------------|
| 0,5                   | 0,325                    |
|                       | 0,589                    |
| 1,5                   | 0,9                      |
| $\mathfrak{D}$        | 1,15                     |
| 2,5                   | 1,47                     |
| 2                     | 1,7                      |

<span id="page-41-2"></span>Tabla 1. *Datos obtenidos en la bobina 1.*

Fuente: diseño propio.

Para obtener la tensión que nos llevaría a la corriente nominal se tomaron todos los datos de la tabla 1 y a través de la función tendencia de Excel se realizó el cálculo.

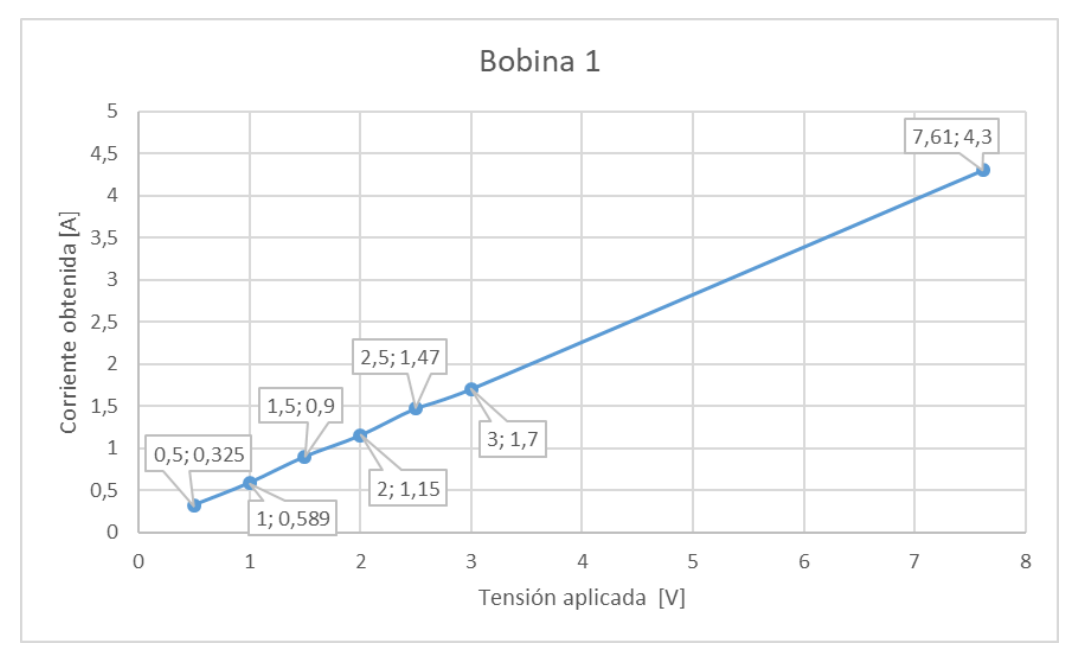

<span id="page-41-1"></span>*Figura 14.* Gráfica de la tendencia de la tensión DC y la corriente DC de la bobina 1. Fuente: Diseño propio.

<span id="page-42-1"></span>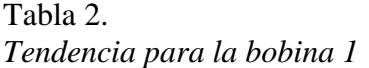

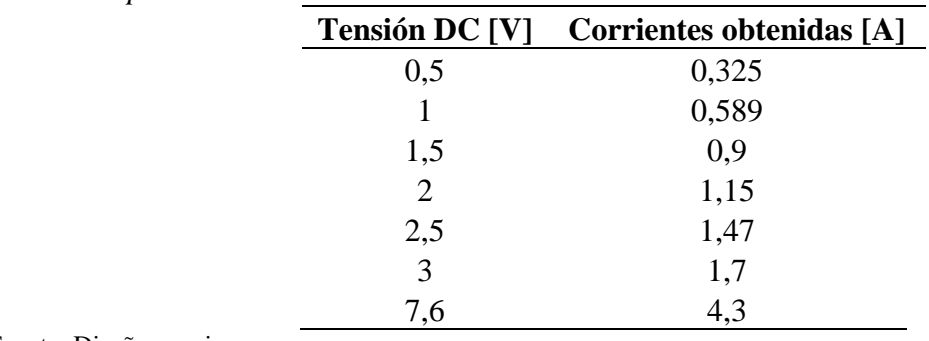

Fuente: Diseño propio.

# <span id="page-42-0"></span>**6.2.3 Bobina 2**

<span id="page-42-2"></span>Tabla 3. *Datos obtenidos para la bobina 2.*

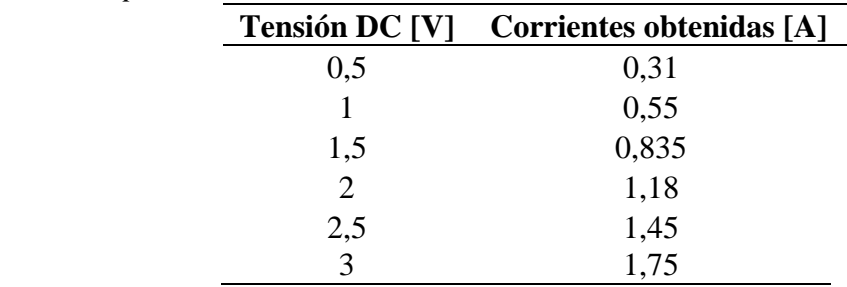

Fuente: Diseño propio.

Para obtener la tensión que nos llevaría a la corriente nominal se tomaron todos los datos de la tabla 3 y a través de la función tendencia de Excel se realizó el cálculo.

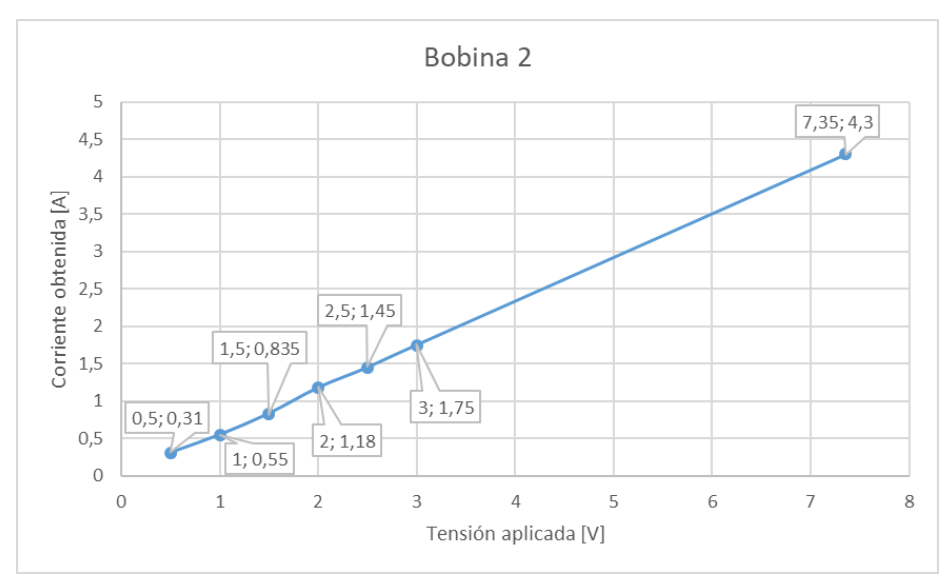

<span id="page-43-1"></span>*Figura 15.* Gráfica de la tendencia de la tensión DC y de la corriente DC de la bobina 2. Fuente: diseño propio

<span id="page-43-2"></span>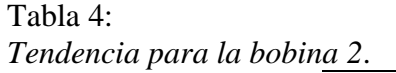

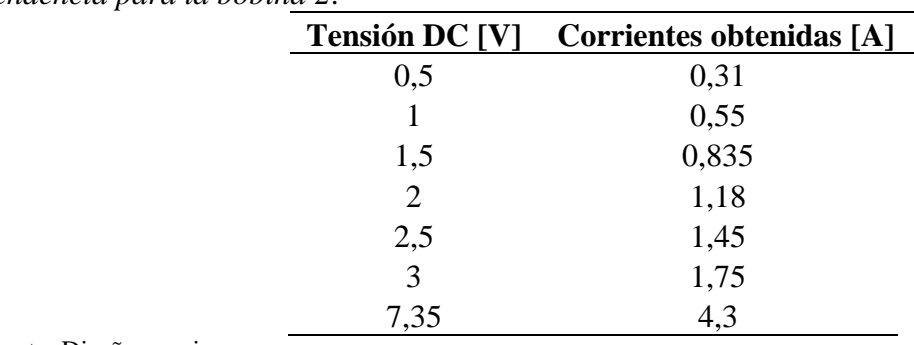

Fuente: Diseño propio.

# <span id="page-43-0"></span>**6.2.4 Bobina 3**

<span id="page-43-3"></span>Tabla 5:

*Datos obtenidos para la bobina 3.*

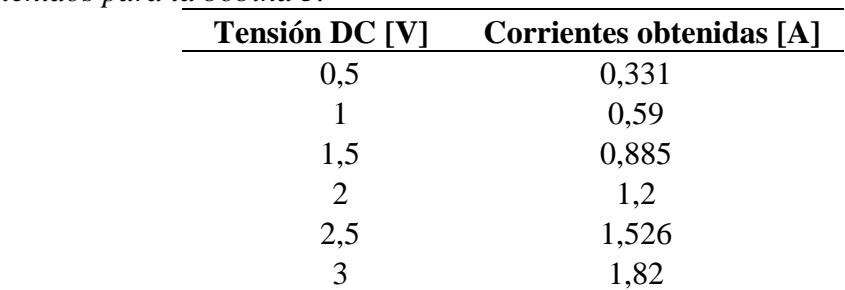

Fuente: Diseño propio.

Para obtener la tensión que nos llevaría a la corriente nominal se tomaron todos los datos de la tabla 5 y a través de la función tendencia de Excel se realizó el cálculo.

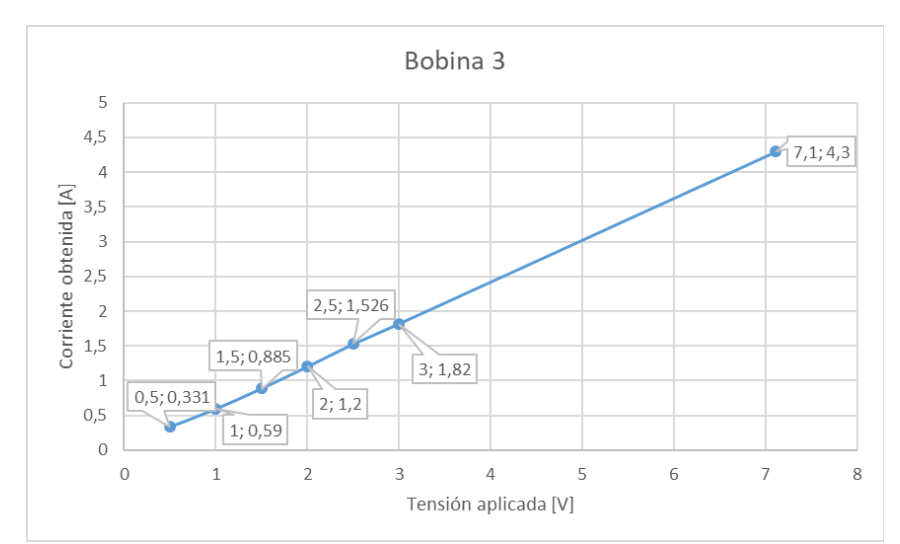

<span id="page-44-1"></span>*Figura 16.* Gráfica de la tendencia de la tensión DC y de la corriente DC de la bobina 3. Fuente: diseño propio

<span id="page-44-2"></span>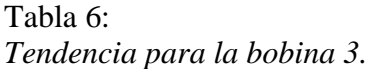

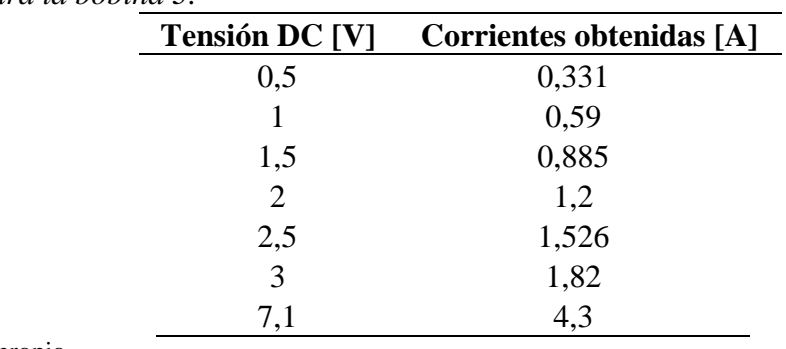

2,5 0,834

Fuente: diseño propio

# <span id="page-44-0"></span>**6.2.5 Bobinas 4-5 y 5-6**

<span id="page-44-3"></span>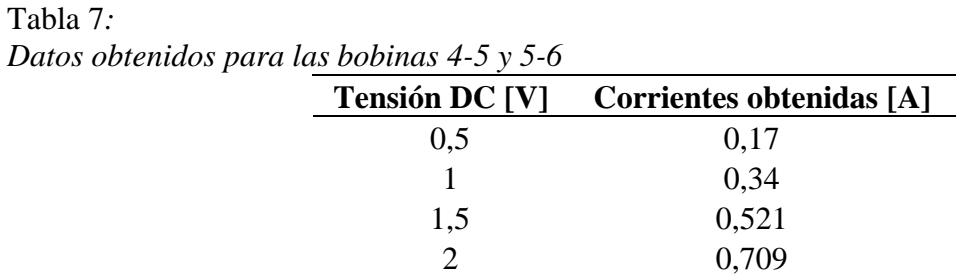

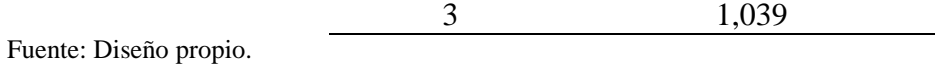

Para obtener la tensión que nos llevaría a la corriente nominal se tomaron todos los datos de la tabla 7 y a través de la función tendencia de Excel se realizó el cálculo.

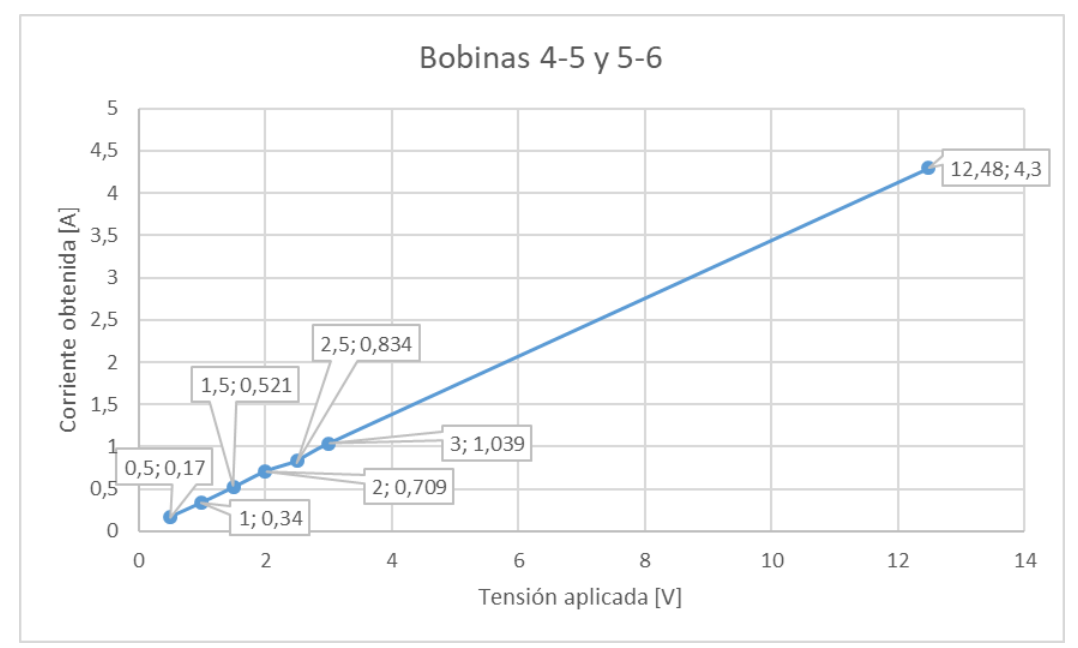

<span id="page-45-0"></span>*Figura 17.* Gráfica de tendencia de tensión DC y de corriente DC de bobina 4-5 y 5-6. Fuente: diseño propio

### <span id="page-45-1"></span>Tabla 8:

*Datos calculados para las bobinas 4-5 y 5-6*

| исинноѕ рити ніѕ додіниѕ 4-5 у 5-0 |                       |                          |  |  |  |  |  |  |
|------------------------------------|-----------------------|--------------------------|--|--|--|--|--|--|
|                                    | <b>Tensión DC [V]</b> | Corrientes obtenidas [A] |  |  |  |  |  |  |
|                                    | 0,5                   | 0,17                     |  |  |  |  |  |  |
|                                    |                       | 0,34                     |  |  |  |  |  |  |
|                                    | 1,5                   | 0,521                    |  |  |  |  |  |  |
|                                    | $\overline{2}$        | 0,709                    |  |  |  |  |  |  |
|                                    | 2,5                   | 0,834                    |  |  |  |  |  |  |
|                                    | 3                     | 1,039                    |  |  |  |  |  |  |
|                                    | 12,48                 | 4,3                      |  |  |  |  |  |  |

Fuente: Diseño propio.

Se toman los resultados a corriente nominal para obtener la resistencia DC, la resistencia promedio entre todas las bobinas, y luego se halla R1.

|            | VDC IV | IDC[A] | $RDC$ [ $\Omega$ ] | R prom DC $[\Omega]$ | $R1$ [ $\Omega$ ] |
|------------|--------|--------|--------------------|----------------------|-------------------|
| Bobina 1   | 7,6    | 4,3    | 1,767              |                      |                   |
| Bobina 2   | 7,35   | 4,3    | 1,709              |                      |                   |
| Bobina 3   | 7.1    | 4,3    | 1,651              | 2,187                | 2,405             |
| Bobina 4-5 | 12,48  | 4,3    | 2,902              |                      |                   |
| Bobina 5-6 | 12,48  | 4.3    | 2,902              |                      |                   |

<span id="page-46-2"></span>Tabla 9*: Datos consolidados del ensayo de resistencia de devanados*

Fuente: Diseño propio

# <span id="page-46-0"></span>**6.2.6 Corrección por temperatura**

Este procedimiento se realiza porque la resistencia del cobre se ve afectada por la temperatura.

$$
R1 = R_{AC} \times [1 + 0.0039(T_F - T_A)]
$$
  
\n
$$
R1 = 2.405 \times [1 + 0.0039(40 - 25)]
$$
  
\n
$$
R1 = 2.545
$$
 (20)

#### <span id="page-46-1"></span>**6.4 Ensayo de vacío**

La aplicación de este ensayo es con la intención de encontrar las potencias de pérdidas en el cobre, en el hierro y por el efecto de la magnetización. Este ensayo se realiza sin ninguna carga aplicada al eje del motor, de allí su nombre. La máquina se energiza a tensión nominal y se miden los parámetros que entrega el motor bajo esta condición: Potencia absorbida en vacío P<sub>0</sub>, tensión de vacío  $V_0$ , intensidad de corriente en vacío  $I_0$  y el factor de potencia en vacío cos $\varphi_0$ .

|             |         | Datos meaiaos aei ensayo ae vacio |       |                      |       |          |               |          |
|-------------|---------|-----------------------------------|-------|----------------------|-------|----------|---------------|----------|
| $Vf1$ $[V]$ | Vf2 [V] | Vf3 [V]                           | i1[A] | $i2 \lceil A \rceil$ | i3[A] | $P1$ [W] | <b>P2 [W]</b> | $P3$ [W] |
| 253,7       | 225,7   | 251,8                             | 1,886 | 2,032                | 1,883 | 90,65    | 76            | 50,55    |
| 228,9       | 231     | 226,1                             | 1,662 | 1,799                | 1,587 | 82,21    | 58,73         | 39,14    |
| 205,9       | 209,4   | 204,8                             | 1,445 | 1,603                | 1,444 | 66,05    | 55,58         | 30,61    |
| 183         | 186,8   | 182,3                             | 1,285 | 1,419                | 1,287 | 53,87    | 46,82         | 27,51    |
| 160,2       | 162,8   | 158.7                             | 1,135 | 1,232                | 1,109 | 44,58    | 37,95         | 24,94    |
| 139,7       | 139.7   | 135,6                             | 0.993 | 1,071                | 0.947 | 38,28    | 29,56         | 22,41    |

<span id="page-46-3"></span>Tabla 10: *Datos medidos del ensayo de vacío*

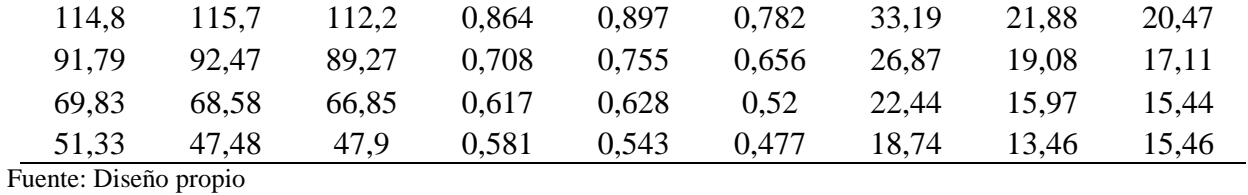

<span id="page-47-0"></span>Tabla 11:

*Datos calculados para el ensayo de vacío*

| Vprom(V0)<br>[V] | iprom $(i0)$<br>[A] | $P0 (P1 + P2 + P3)$<br>[W] | Pcu1 $(3 * i0^{2} * R1)$<br>$\mathbf{[W]}$ | <b>Pfe+Pmec (P0-Pcu1)</b><br>$\mathbf{[W]}$ |
|------------------|---------------------|----------------------------|--------------------------------------------|---------------------------------------------|
| 243,733          | 1,934               | 217,2                      | 28,548                                     | 188,652                                     |
| 228,667          | 1,683               | 180,08                     | 21,617                                     | 158,463                                     |
| 206,700          | 1,497               | 152,24                     | 17,118                                     | 135,122                                     |
| 184,033          | 1,330               | 128,2                      | 13,512                                     | 114,688                                     |
| 160,567          | 1,159               | 107,47                     | 10,250                                     | 97,220                                      |
| 138,333          | 1,004               | 90,25                      | 7,691                                      | 82,559                                      |
| 114,233          | 0,848               | 75,54                      | 5,486                                      | 70,054                                      |
| 91,177           | 0,706               | 63,06                      | 3,809                                      | 59,251                                      |
| 68,420           | 0,588               | 53,85                      | 2,643                                      | 51,207                                      |
| 48,903           | 0,534               | 47,66                      | 2,174                                      | 45,486                                      |

Fuente: Diseño propio

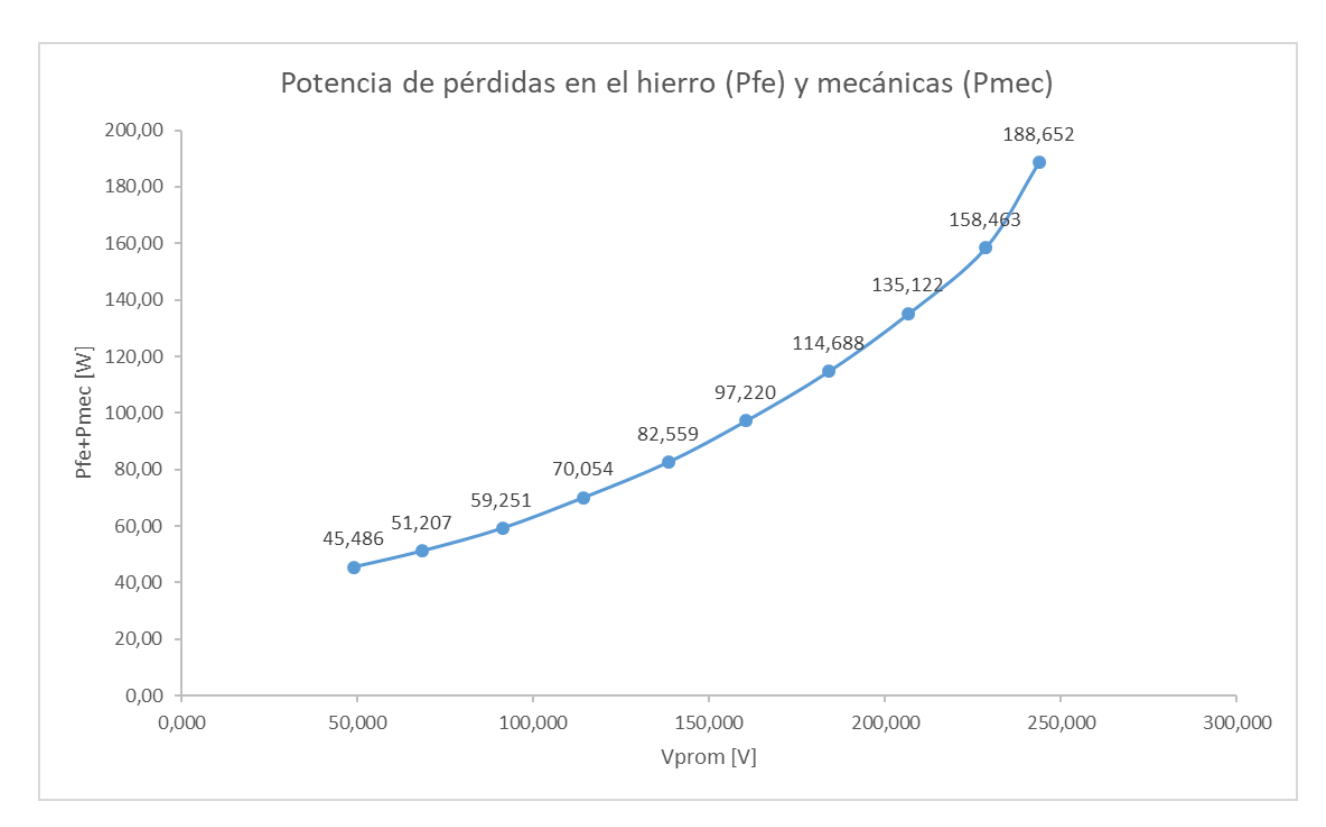

<span id="page-48-0"></span>*Figura 18.* Curva de magnetización del motor trifásico de inducción. Fuente: diseño propio

La línea visible en la gráfica son las pérdidas del cobre. Si continuáramos la línea desde el punto más bajo (45.486) hasta su intersección con el eje Y, llegaríamos aproximadamente a los 40 vatios. Esos 40 vatios se asumen como las pérdidas mecánicas Pmec.

Entonces tenemos:

 $P_{fe} + P_{mec} = 188.652$  (21)  $P_{fe} + 40 = 188.652$  $P_{fe} = 188.652 - 40$  $P_{fe} = 148.652$ 

Donde P<sub>fe</sub> es potencia de pérdidas en el hierro expresada en vatios W y P<sub>mec</sub> es potencia de pérdidas mecánicas expresada en vatios W

Teniendo la potencia de pérdidas en el hierro podemos obtener los parámetros totales que se buscan con el ensayo de vacío.

#### <span id="page-49-0"></span>**6.3.1 Resistencia de pérdidas en el núcleo (RM) y la reactancia de magnetización (XM)**

$$
R_M = \frac{V_0}{i_{0R}}\tag{22}
$$

Donde R<sub>M</sub> es la resistencia de pérdidas en el núcleo expresada en ohmios  $\Omega$ , V<sub>0</sub> es el voltaje de vacío expresado en voltios V y i<sub>0R</sub> es la corriente de vacío disipada en la resistencia del núcleo expresada en amperios A.

$$
i_{0R} = i_0 \times \cos(\phi_M) \tag{23}
$$

Donde i0 es corriente de vacío expresada en amperios A.

$$
\cos(\phi_{M}) = \frac{P_{fe}}{3 \times V_{0} \times i_{0}}
$$
\n
$$
\cos(\phi_{M}) = \frac{148.652}{3 \times 243.733 \times 1.934}
$$
\n
$$
\cos(\phi_{M}) = 0.105
$$
\n
$$
i_{0R} = 1.934 \times 0.105
$$
\n
$$
i_{0R} = 0.20307
$$
\n
$$
R_{M} = \frac{243.733}{0.20307}
$$
\n
$$
R_{M} = 1200.241
$$
\n
$$
X_{M} = \frac{V_{0}}{i_{0X}}
$$
\n(25)

Donde X<sub>M</sub> es la reactancia de magnetización expresada en ohmios  $\Omega$ , V<sub>0</sub> es el voltaje de vacío expresado en voltios V y  $i_{0X}$  es la corriente de vacío disipada en la reactancia del núcleo expresada en amperios A.

$$
i_{0X} = i_0 \times \text{sen}(\emptyset_M) \tag{26}
$$

$$
\varnothing_{\rm M} = \cos^{-1}(0.105)
$$
\n
$$
\varnothing_{\rm M} = 83.972
$$
\n
$$
i_{0X} = 1.934 \times \text{sen}(83.972^{\circ})
$$
\n
$$
i_{0X} = 1.923
$$
\n
$$
X_{\rm M} = \frac{243.733}{1.923}
$$
\n
$$
X_{\rm M} = 126.746
$$

#### <span id="page-50-0"></span>**6.5 Ensayo de rotor bloqueado**

En este ensayo se bloquea el eje del motor, de modo que este no puede estar girando. Una vez cumplida esta condición se energiza el motor desde cero voltios hasta un voltaje que nos entregue la corriente nominal del motor. Una vez en este punto medimos: Potencia monofásica absorbida  $P_{CC}$ , tensión de fase en cortocircuito U<sub>CC</sub>, intensidad de corriente de fase en cortocircuito I<sub>CC</sub> y el factor de potencia de cortocircuito  $cos\phi_{CC}$ . Con estos datos calculamos la impedancia de cortocircuito  $Z_{CC}$ , la resistencia de cortocircuito  $R_{CC}$  y la reactancia del cortocircuito  $X_{CC}$ .

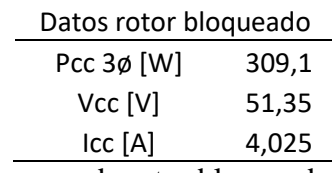

<span id="page-50-2"></span>*Figura 19.* Datos obtenidos del ensayo de rotor bloqueado. Fuente: diseño propio

#### <span id="page-50-1"></span>**6.4.1 Resistencia del rotor (R2)**

$$
R_2 = R_{CC} - R_1 \tag{27}
$$

Donde R2 es la resistencia del rotor expresada en ohmios Ω, RCC es la resistencia de cortocircuito expresada en ohmios Ω y R1 es la resistencia el primario expresada en ohmios Ω.

$$
R_{CC} = \frac{Pcc}{3 \times 10^{2}} \tag{28}
$$

Donde Pcc es la potencia de cortocircuito expresada en vatios W, Icc es la intensidad de corriente expresada en amperios A

$$
Rcc = \frac{309.1}{3 \times 4.025^2}
$$
  

$$
Rcc = 6.359
$$
  

$$
R_2 = 6.359 - 2.545
$$
  

$$
R_2 = 3.814
$$

<span id="page-51-0"></span>**6.4.2 Reactancia de magnetización del primario (X1) y Reactancia de magnetización del secundario (X2).**

$$
X_1 = X_2 = 0.5 \times X_{CC} \tag{29}
$$

Donde  $X_1$  es la reactancia de magnetización del primario expresada en ohmios  $Ω$ ,  $X_2$  es la reactancia de magnetización del secundario expresada en ohmios  $\Omega$  y  $X_{CC}$  es la reactancia de magnetización en cortocircuito expresada en ohmios Ω.

$$
X_{\rm CC} = \sqrt{2cc^2 - \text{Rcc}^2} \tag{30}
$$

Donde Zcc es la impedancia de cortocircuito expresada en ohmios Ω.

$$
Z_{\text{CC}} = \frac{V_{\text{CC}}}{\text{Icc}} \tag{31}
$$

Donde Vcc es voltaje de cortocircuito expresado en voltios V.

$$
Z_{CC} = \frac{51.35}{4.025}
$$
  
\n
$$
Z_{CC} = 12.757
$$
  
\n
$$
X_{CC} = \sqrt{12.757^2 - 6.3598^2}
$$
  
\n
$$
X_{CC} = 11.058
$$

 $X_1 = X_2 = 0.5 \times 11.058$  $X_1 = X_2 = 5.529$ 

Hasta este punto se han obtenido todos los parámetros necesarios para la elaboración del circuito equivalente. Se realiza con los datos obtenidos de los tres ensayos aplicados al motor, ensayo de la resistencia del devanado, ensayo de rotor bloqueado y ensayo de vacío. Por lo tanto, el circuito equivalente queda de la siguiente forma.

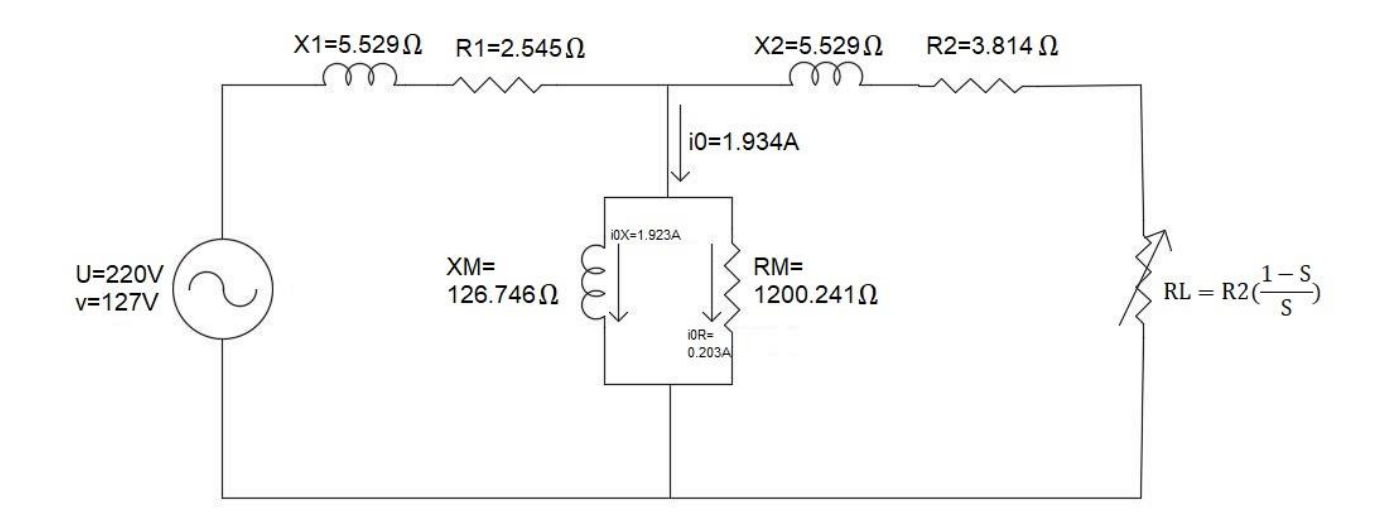

<span id="page-52-1"></span>*Figura 20.* Circuito equivalente del motor del túnel de viento. Fuente: Diseño propio.

De acuerdo con los valores obtenidos para el circuito equivalente, se adjunta una tabla en la que se alcanza a visualizar el comportamiento del motor a diferentes niveles de velocidad.

### <span id="page-52-0"></span>**6.6 Configuración de la conexión del motor.**

Dado que la red eléctrica disponible para la conexión del motor es trifásica 220V se procede a conectar el motor con este tipo de red. De esta forma se debe conectar el motor en configuración de bajo voltaje, según se puede comprobar en la figura 9. El siguiente es el esquema de conexión.

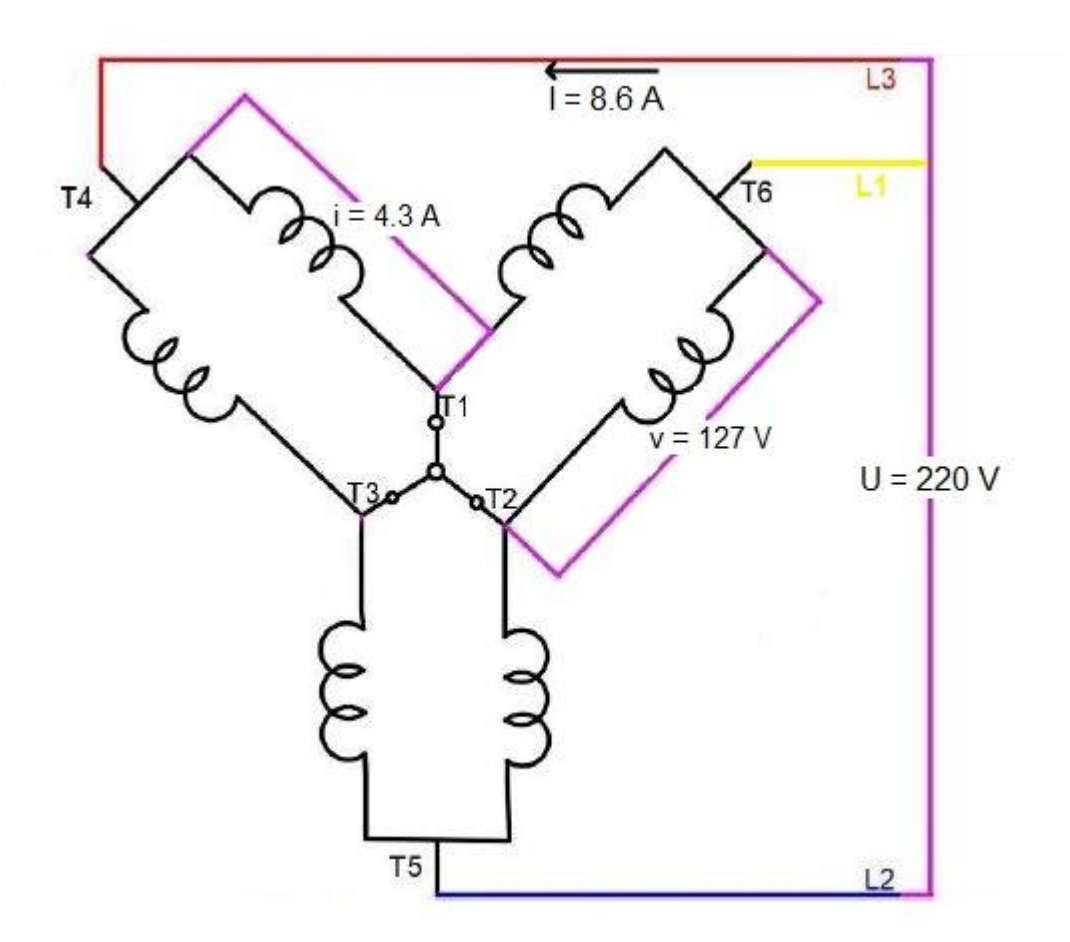

<span id="page-53-1"></span>*Figura 21.* Esquema de conexión del motor del túnel de viento de la I. U. Pascual Bravo. Fuente: diseño propio.

# <span id="page-53-0"></span>**6.7 Diagrama del sistema eléctrico del motor**

El siguiente es el diagrama de conexión que se usará para el motor que posee el túnel de viento.

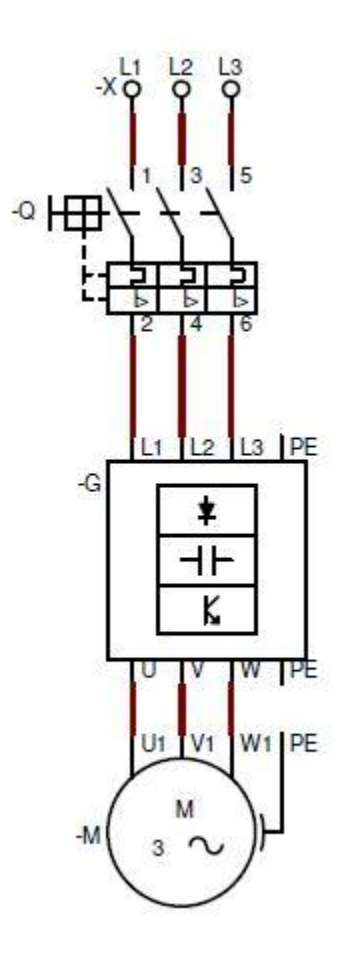

<span id="page-54-0"></span>*Figura 22.* Diagrama eléctrico del túnel de viento de la I. U. Pascual Bravo. Fuente: diseño propio.

# **7. Resultados**

<span id="page-55-1"></span><span id="page-55-0"></span>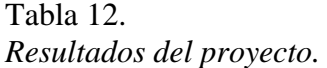

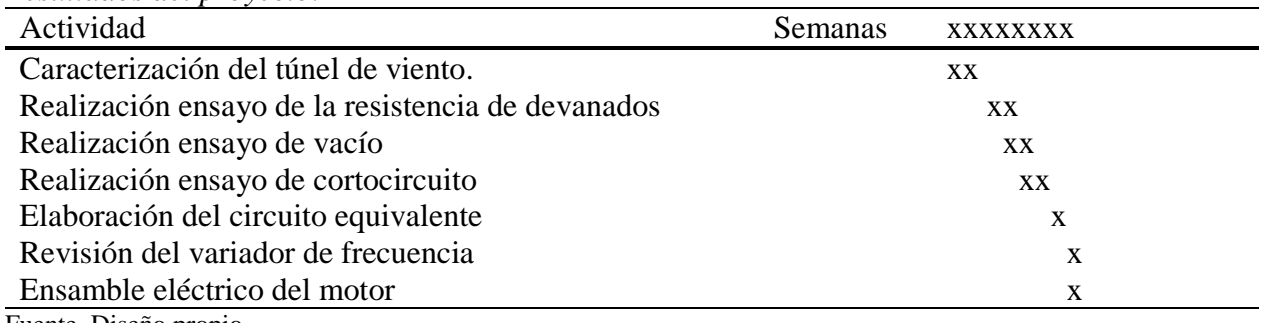

Fuente. Diseño propio.

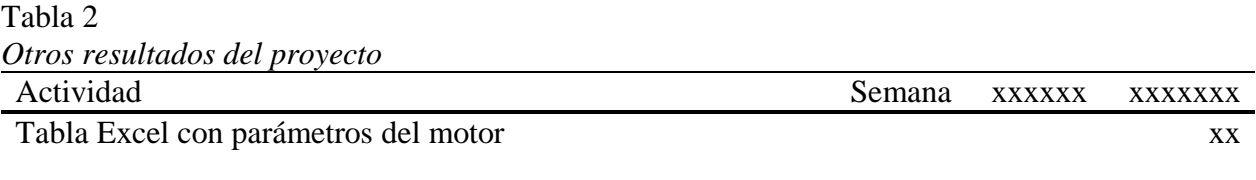

Fuente. Diseño propio

## **8. Conclusiones**

<span id="page-56-0"></span>La evaluación realizada al motor permite la operación de éste en sus condiciones nominales, no se considera pertinente utilizar el motor en condiciones distintas (conductores de menos calibre, protección inferior a la determinada, nivel de tensión inferior o superior) a las descritas en este trabajo.

Como se desconoce el espacio que se dispondrá para la ubicación del túnel de viento, no se ha podido calcular la caída del voltaje para efectos de cálculos del conductor alimentador. Por ello se instala en el túnel de viento un calibre más grande al que se calculó inicialmente, previniendo que la distancia de la toma de energía hasta la entrada del circuito sea muy larga.

Al motor se ensamblará una única carga y ésta carga estará siempre fija, ya que será la turbina de succión. No se ha trabajado con ésta carga ya que primero se requiere adecuar el motor para poder realizar el cálculo de la turbina a utilizar.

# **9. Recomendaciones**

<span id="page-57-0"></span>Realizar periódicamente el ensayo de la resistencia del devanado, de modo que se permita garantizar el buen estado de las bobinas.

Capacitar a las personas que requieran utilizar el túnel de viento antes de ponerlo en operación.

Ubicar el túnel de viento en un espacio óptimo para evitar molestias por ruido que se pueda generar al ensamblar la turbina al eje.

#### **10. Referencias bibliográficas**

<span id="page-58-0"></span>ABB. (s.f.). *new.abb.com*. Obtenido de https://new.abb.com/drives/es/que-es-un-variador

- Bustamante Osorno, J., Posada Montoya, A., Escobar Mora, N., Crispin Corzo, A., Restrepo Peláez, M., & Giraldo Álvarez, A. (2008). Caracterización de la funcionalidad de válvulas cardiacas mecánicas por medio de un túnel de viento. *Scientia Et Technica*, 453-458.
- Chapman, S. J. (s.f.). *Máquinas eléctricas tercera edición.* McGraw Hill.
- Farina, A. L. (2018). Motores eléctricos trifásicos: características constructivas y tipos de arranques. *Ingeniería eléctrica*, 82-87.
- Flores, P. A. (Junio de 2016). Diseño y construcción de un probador de resistencia de aislamiento. Ciudad Madero, Tamaulipas, México.
- Fluke Corporation. (2014). *Fluke Corporation*. Obtenido de https://www.fluke.com/esco/informacion/blog/motores-sistemas-de-impulsion-bombas-compresores/identificaciony-solucion-de-problemas-comunes-en-el-variador-y-elmotor#:~:text=Las%20aplicaciones%20del%20motor%20y,que%20fue%20dise%C3%B1 ado%20el%20equipo.
- Mejía, A. M. (26 de Octubre de 2012). *e-archico.uc3em.es.* Obtenido de https://earchivo.uc3m.es/handle/10016/15901#preview
- Pineda Sánchez, M. (2012). *http://www.upv.es/es.* Obtenido de https://riunet.upv.es/bitstream/handle/10251/17108/Caracterizaci%c3%b3n%20y%20c%c 3%a1lculo%20del%20circuito%20equivalente%20de%20un%20motor%20de%20inducci %c3%b3n%20desde%20la%20placa%20de%20caracter%c3%adsticas.pdf?sequence=1&i sAllowed=y
- Prada y Nogueira, I. (2006). El túnel de viento como herramienta de ensayo aerodinámico en la Fórmula 1. *Anales de mecánica y electricidad*, 8-14.
- Quiroga, J. E. (2009). Detección de cortocircuito en el devanado de un motor sincrónico de imanes permanentes usando corriente de secuencia negativa en dominio tiempo. *Ingeniería e investigación*, 48-52.
- Quispe González, C., Urchuhuaranga Esteban, W., & Chiroque Baldera, J. (2014). Diseño aerodinámico de un túnel de viento de bajas velocidades. *Revista de investigación de física*, 1-12.

# WEG. (2016). *www.weg.net.* Obtenido de

https://static.weg.net/medias/downloadcenter/hf9/hcf/WEG-WMO-motores-electricosguia-de-especificacion-50039910-brochure-spanish-web.pdf

# **11. Anexos**

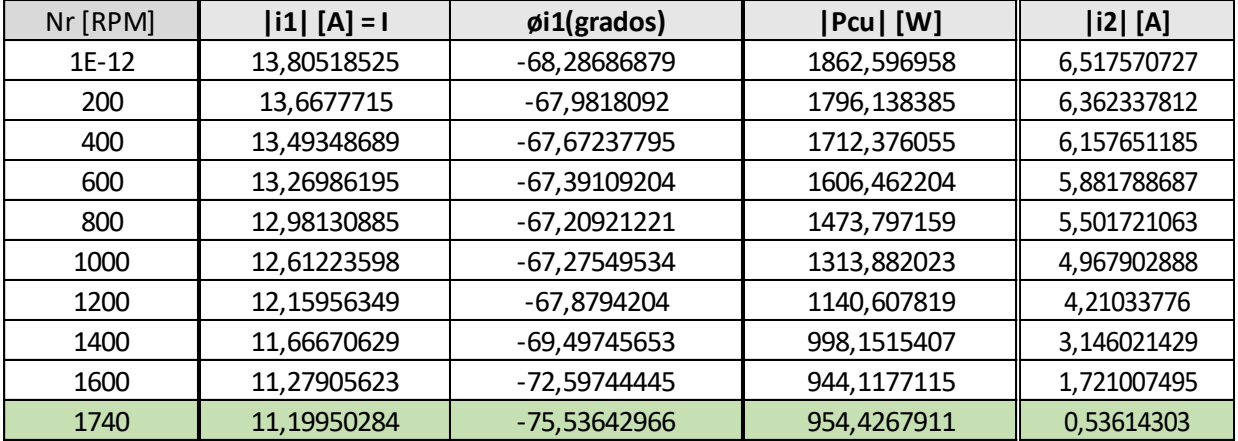

<span id="page-60-0"></span>**Anexo A**. Tabla de comportamiento del motor a diferentes velocidades.

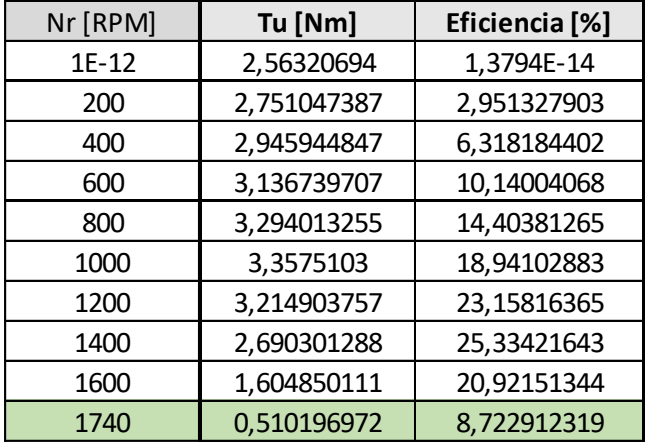

Las celdas en verdes significan que son los datos nominales del motor.